Министерство сельского хозяйства Российской Федерации Новочеркасский инженерно-мелиоративный институт им. А.К. Кортунова ФГБОУ ВО Донской ГАУ

WINKERED BEAT THE PALAHO Декана факультета БиСТ<br>— Носкова Е.А.<br>— 423 » августа 2016г.

# РАБОЧАЯ ПРОГРАММА

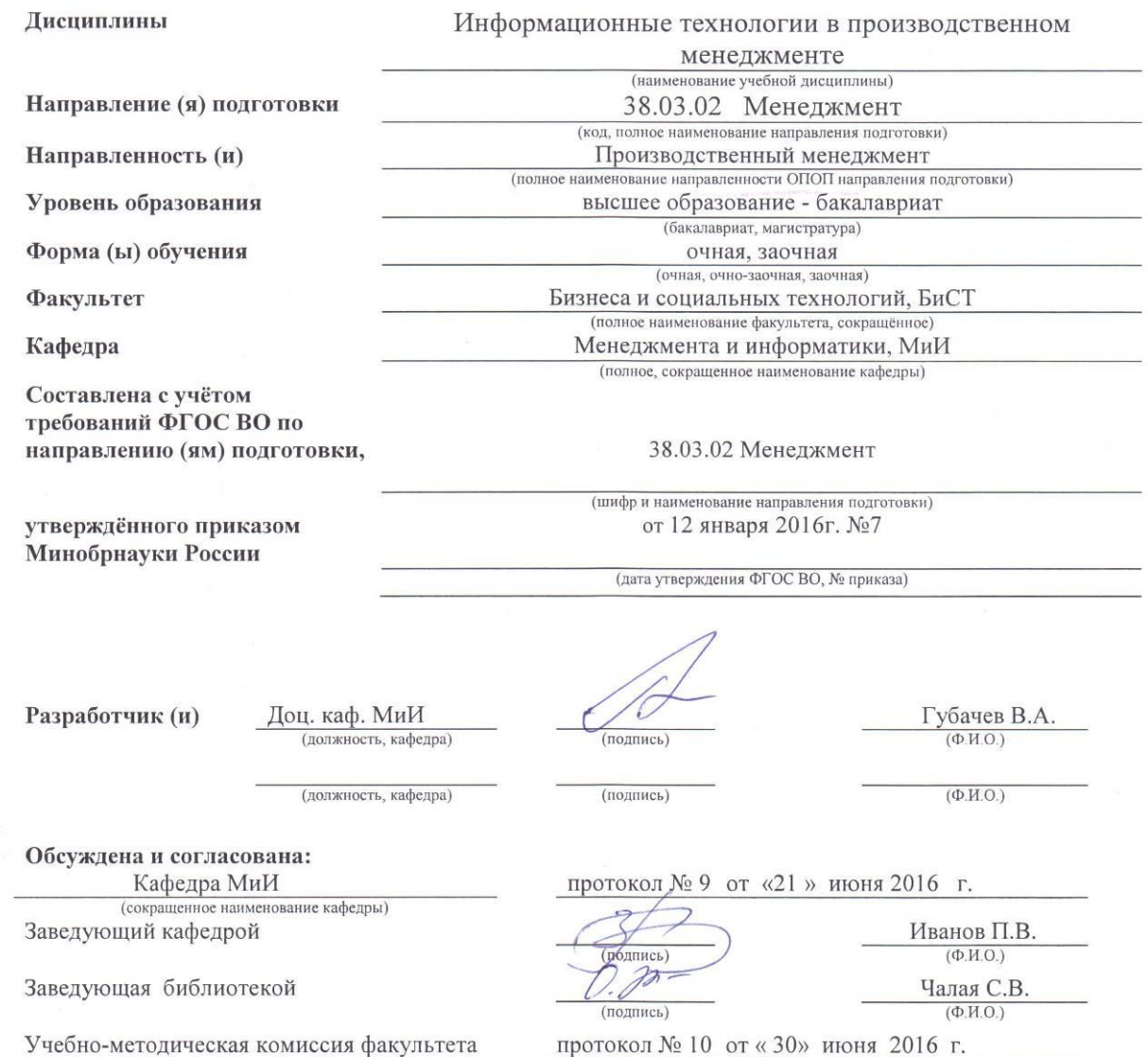

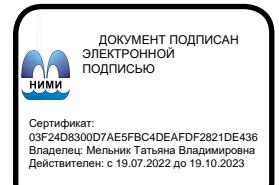

### **1. ПЛАНИРУЕМЫЕ РЕЗУЛЬТАТЫ ОБУЧЕНИЯ ПО ДИСЦИПЛИНЕ, СООТНЕСЕННЫЕ С ПЛАНИРУЕМЫМИ РЕЗУЛЬТАТАМИ ОСВОЕНИЯ ОБРАЗОВАТЕЛЬНОЙ ПРОГРАММЫ**

Планируемые результаты обучения по дисциплине направлены на формирование следующих компетенций образовательной программы 38.03.02 Менеджмент направленность Производственный менеджмент:

- способностью осуществлять деловое общение и публичные выступления, вести переговоры, совещания, осуществлять деловую переписку и поддерживать электронные коммуникации (ОПК-4);

- владением навыками составления финансовой отчетности с учетом последствий влияния различных методов и способов финансового учета на финансовые результаты деятельности организации на основе использования современных методов обработки деловой информации и корпоративных информационных систем (ОПК-5);

- способностью решать стандартные задачи профессиональной деятельности на основе информационной и библиографической культуры с применением информационно-коммуникационных технологий и с учетом основных требований информационной безопасности (ОПК-7);

- владением навыками анализа информации о функционировании системы внутреннего документооборота организации, ведения баз данных по различным показателям и формирования информационного обеспечения участников организационных проектов (ПК-11);

- умением организовать и поддерживать связи с деловыми партнерами, используя системы сбора необходимой информации для расширения внешних связей и обмена опытом при реализации проектов, направленных на развитие организации (предприятия, органа государственного или муниципального управления) (ПК-12).

Соотношение планируемых результатов обучения по дисциплине с планируемыми результатами освоения образовательной программы:

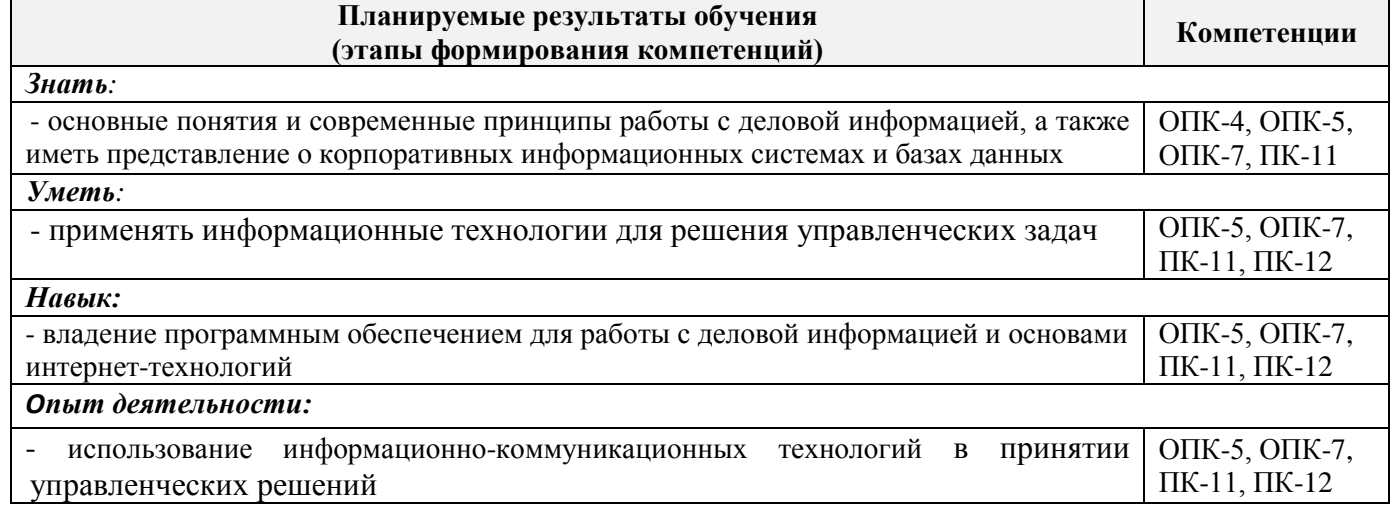

### **2. МЕСТО ДИСЦИПЛИНЫ В СТРУКТУРЕ ОБРАЗОВАТЕЛЬНОЙ ПРОГРАММЫ**

Дисциплина относится к вариативной части блока Б.1 «Дисциплины (модули)» учебного плана. Предшествующие и последующие дисциплины (компоненты образовательной программы) формирующие указанные компетенции.

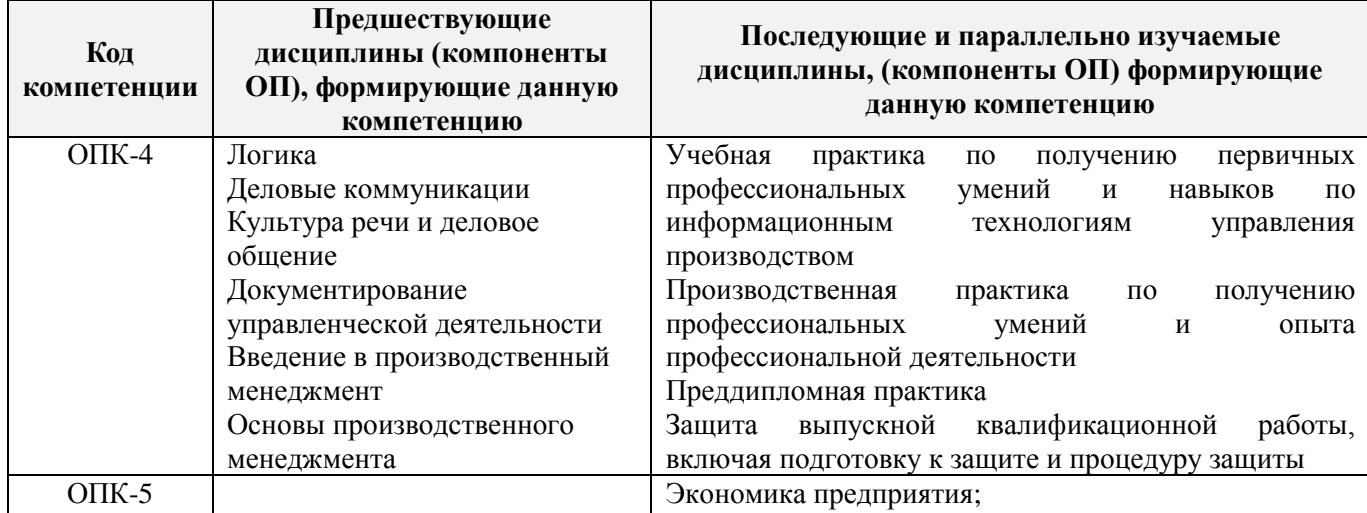

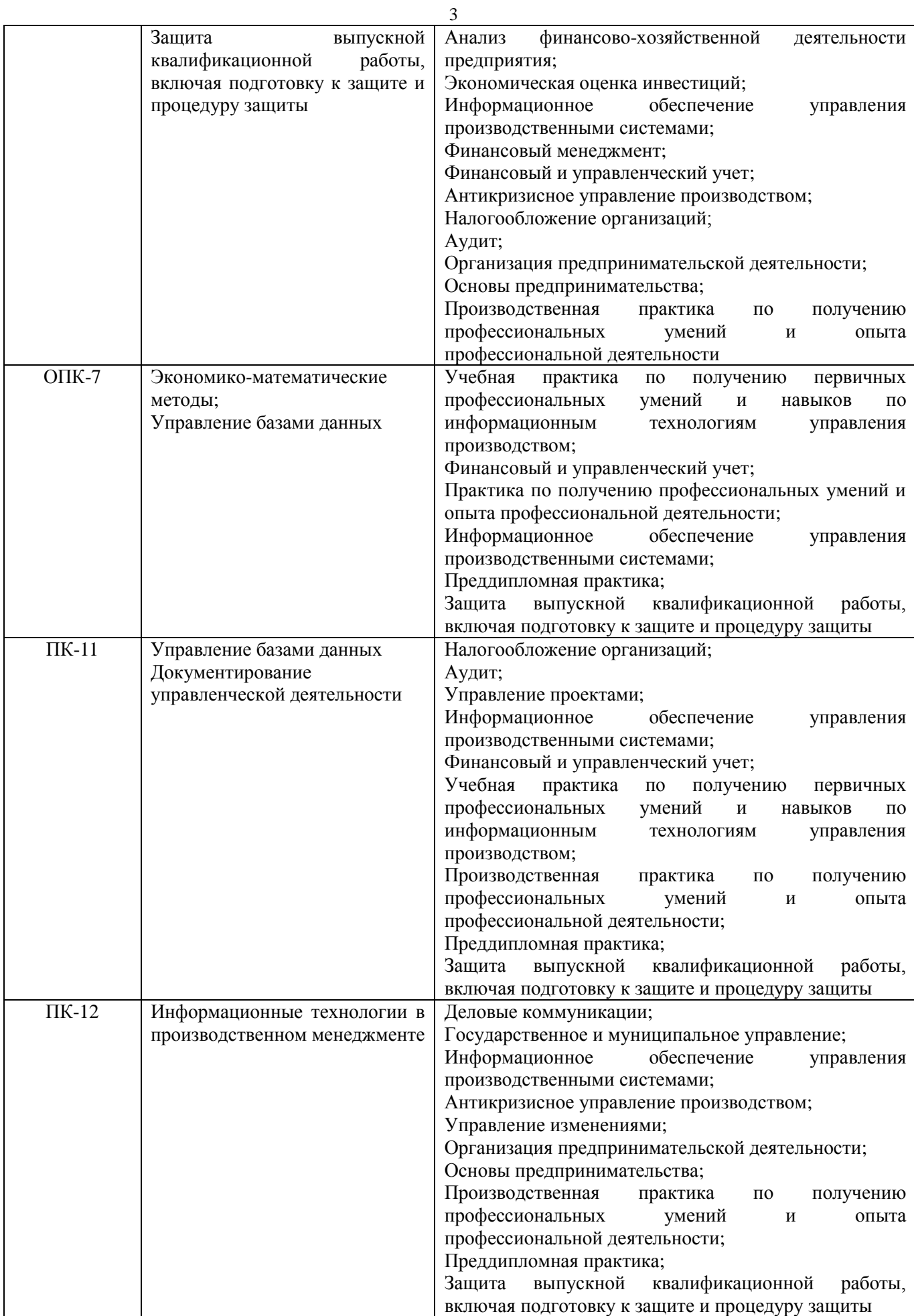

# **3**. **ОБЪЕМ ДИСЦИПЛИНЫ В ЗАЧЕТНЫХ ЕДИНИЦАХ С УКАЗАНИЕМ КОЛИЧЕСТВА АКАДЕМИЧЕСКИХ ЧАСОВ, ВЫДЕЛЕННЫХ НА КОНТАКТНУЮ РАБОТУ ОБУЧАЮЩИХСЯ С ПРЕПОДАВАТЕЛЕМ И НА САМОСТОЯТЕЛЬНУЮ РАБОТУ**

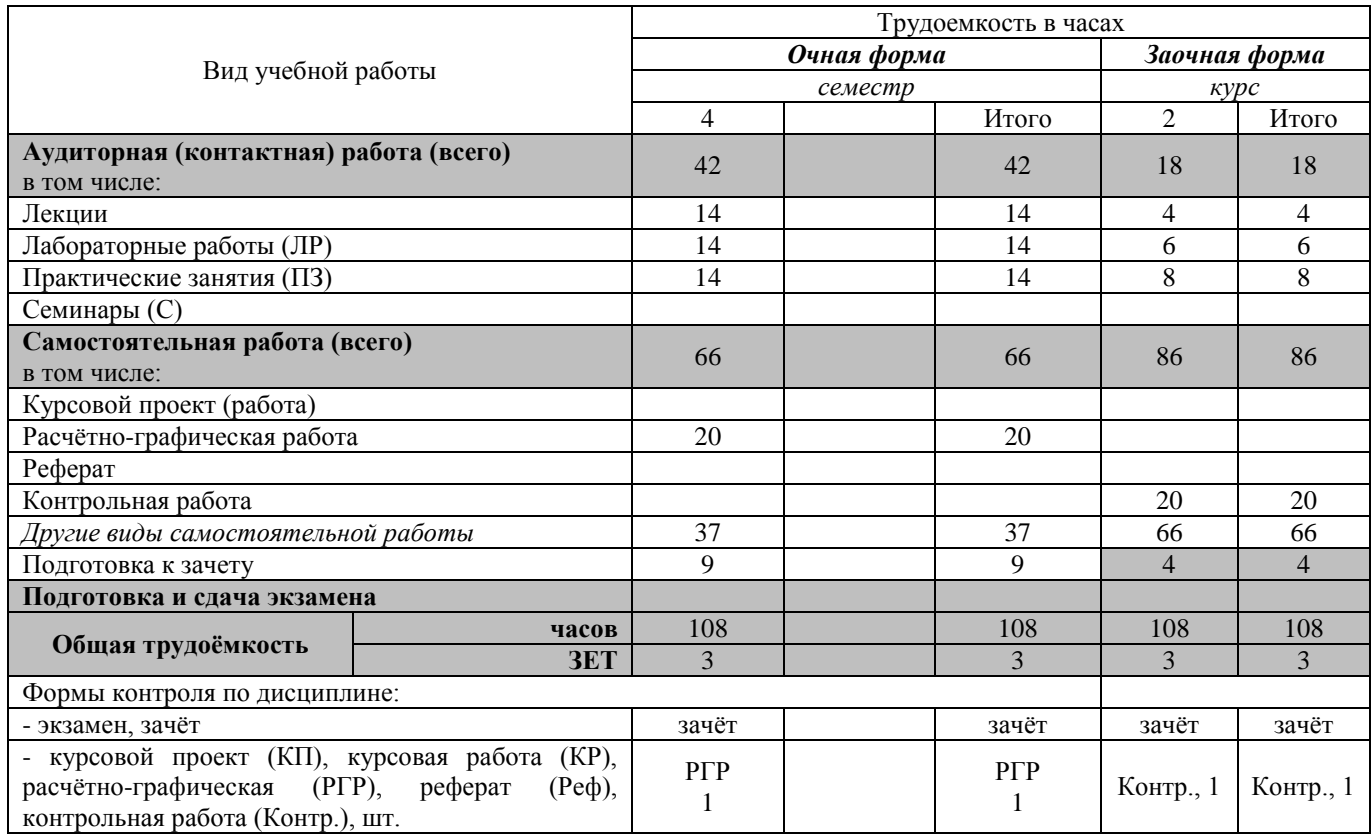

# **4. СОДЕРЖАНИЕ ДИСЦИПЛИНЫ**

#### **4.1 Очная форма обучения**

#### 4.1.1 Разделы (темы) дисциплины и виды занятий

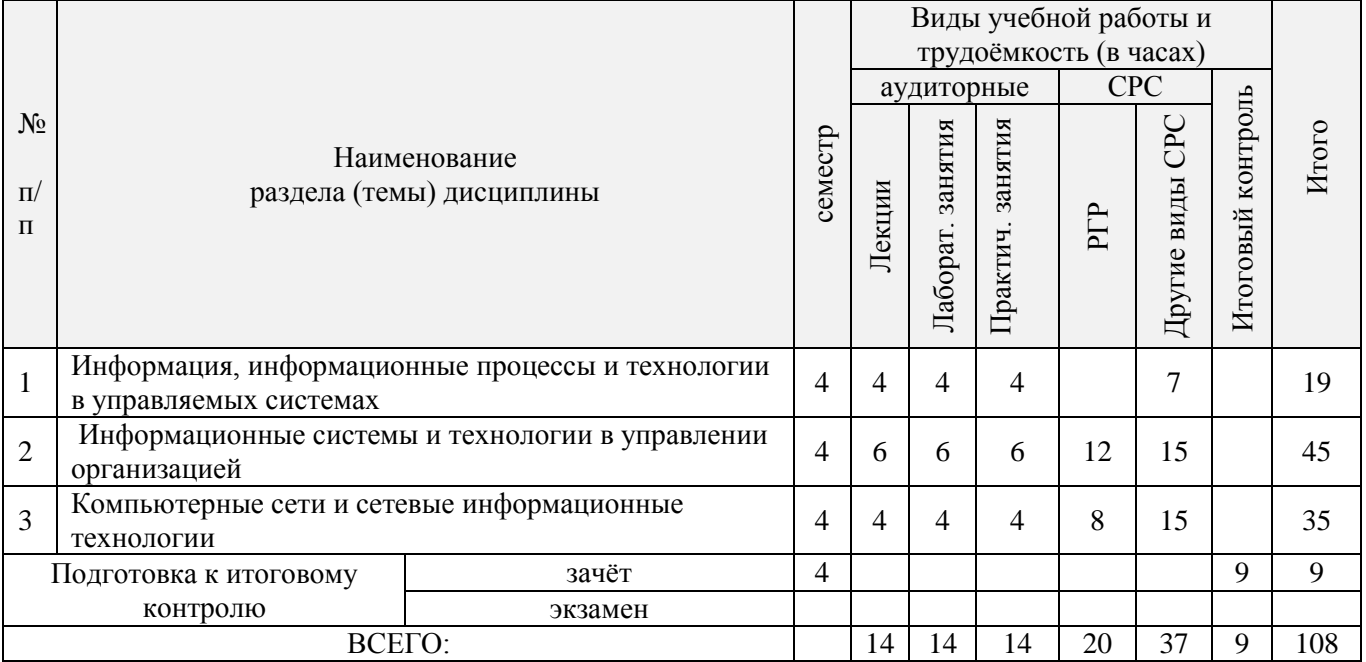

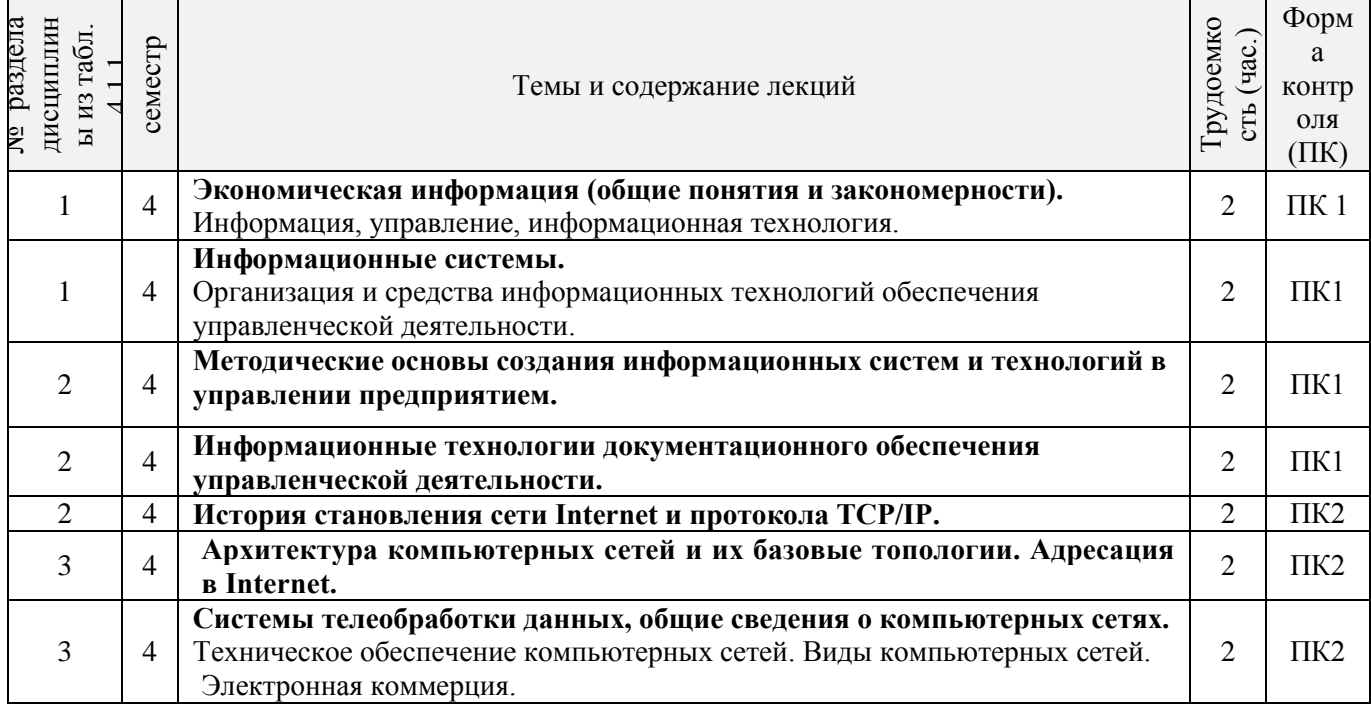

# 4.1.3 Практические занятия (семинары)

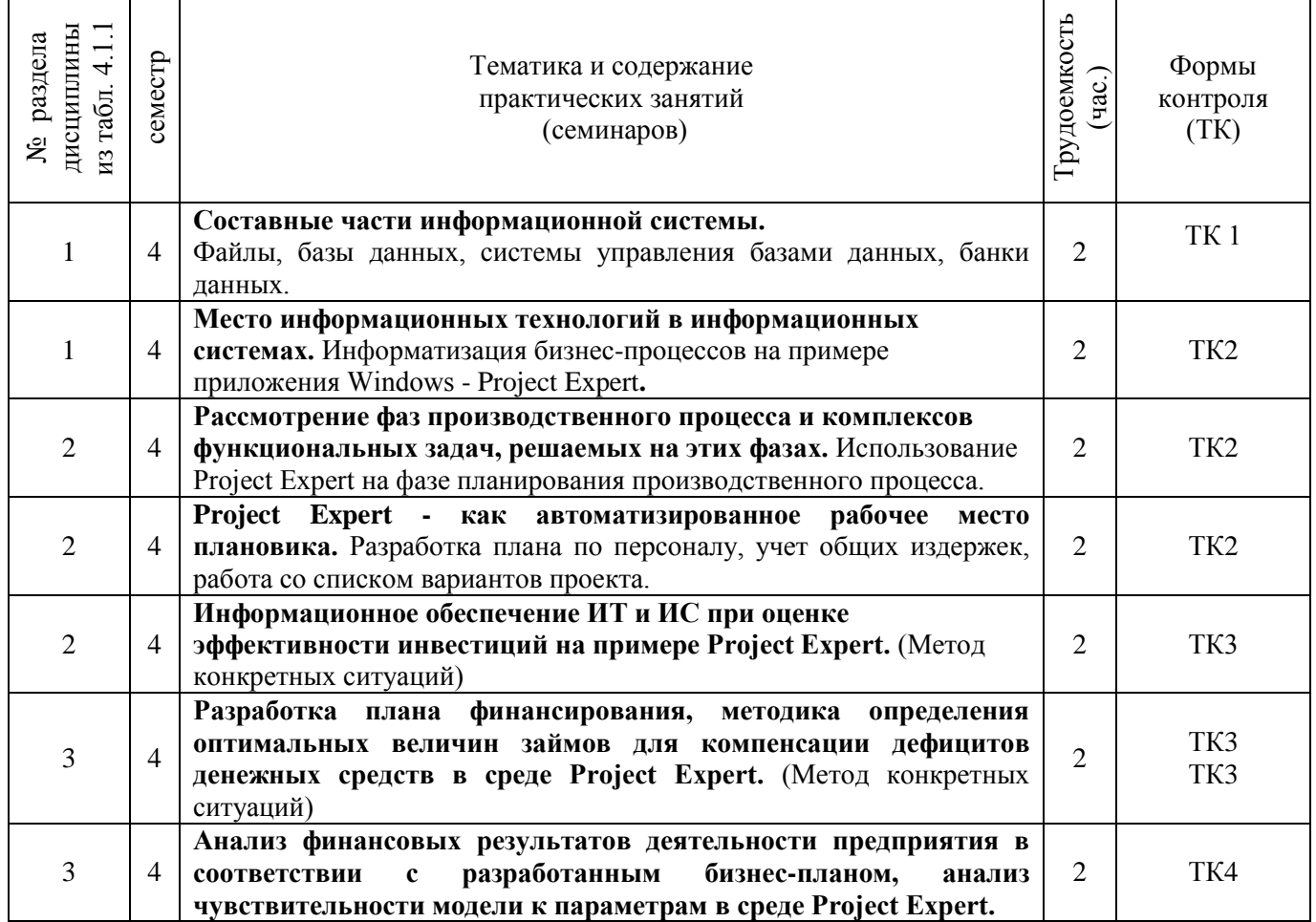

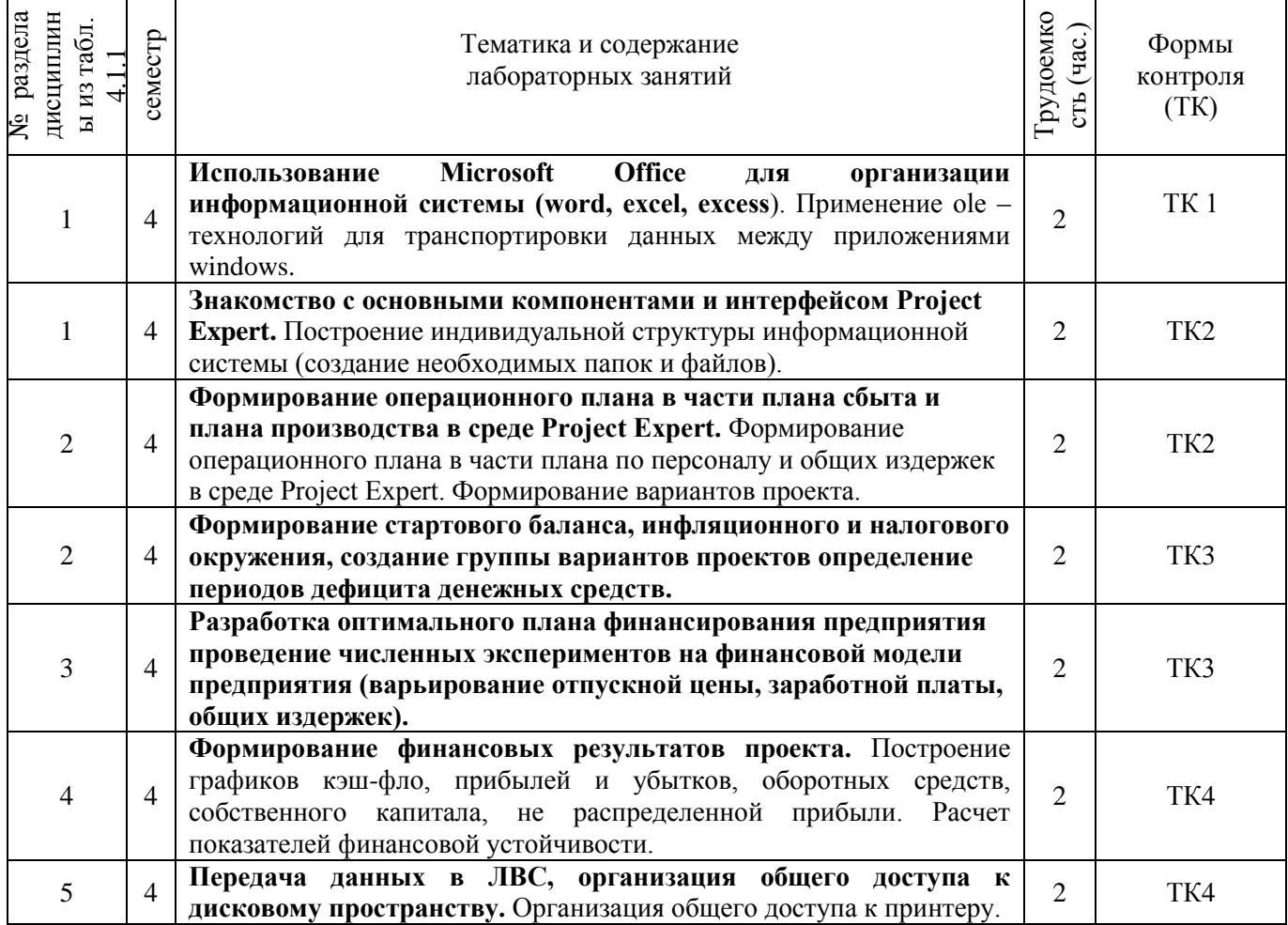

#### 4.1.5 Самостоятельная работа

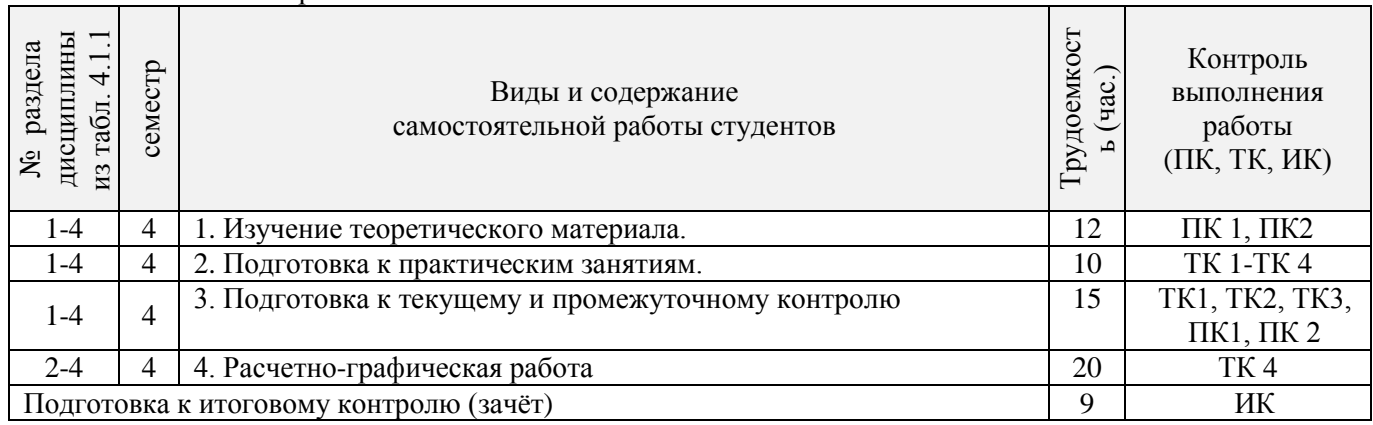

# **4.2 Заочная форма обучения**

# 4.2.1 Разделы (темы) дисциплины и виды занятий

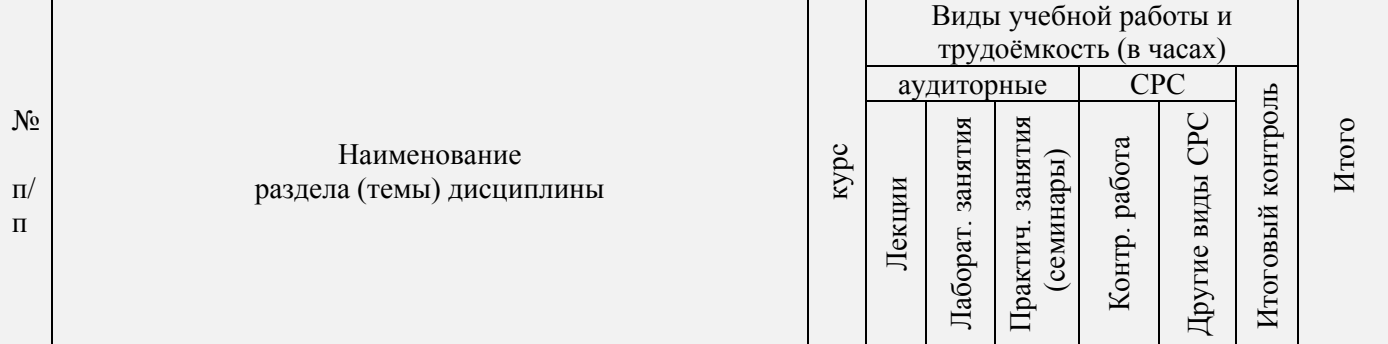

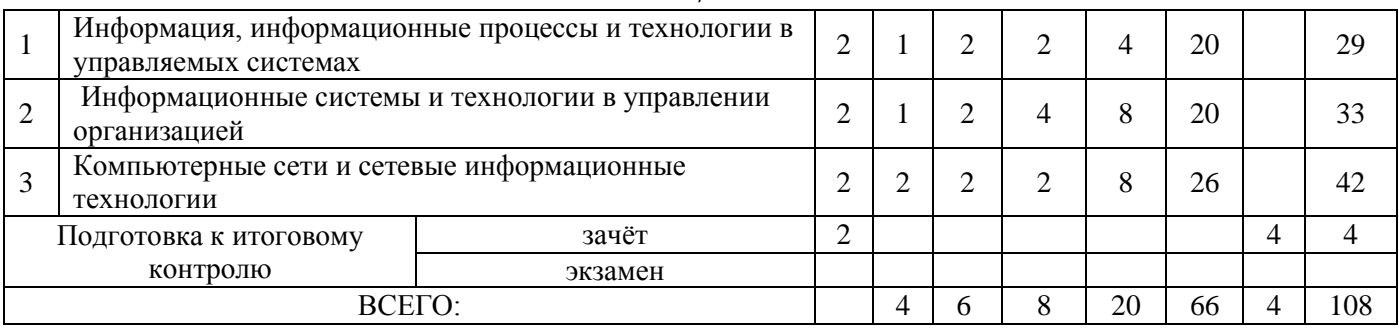

# 4.2.2 Содержание разделов дисциплины (по лекциям)

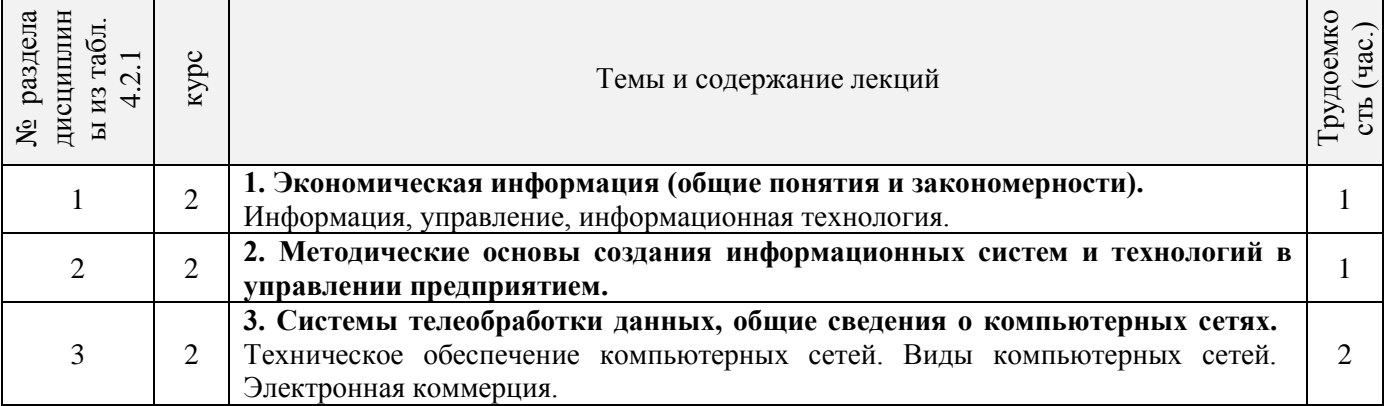

# 4.2.3 Практические занятия (семинары)

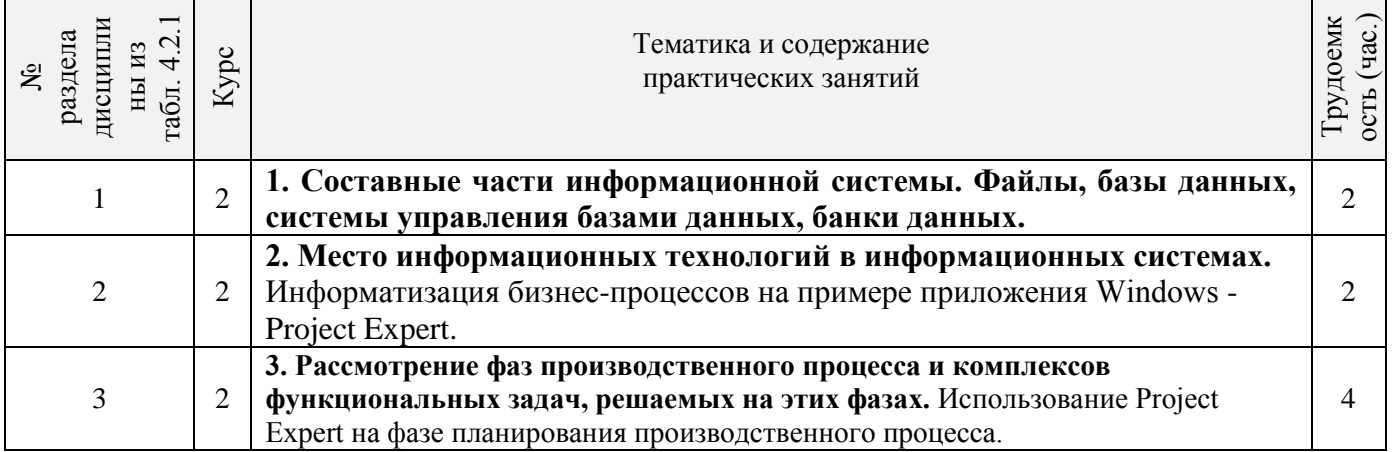

# 4.2.4 Лабораторные занятия

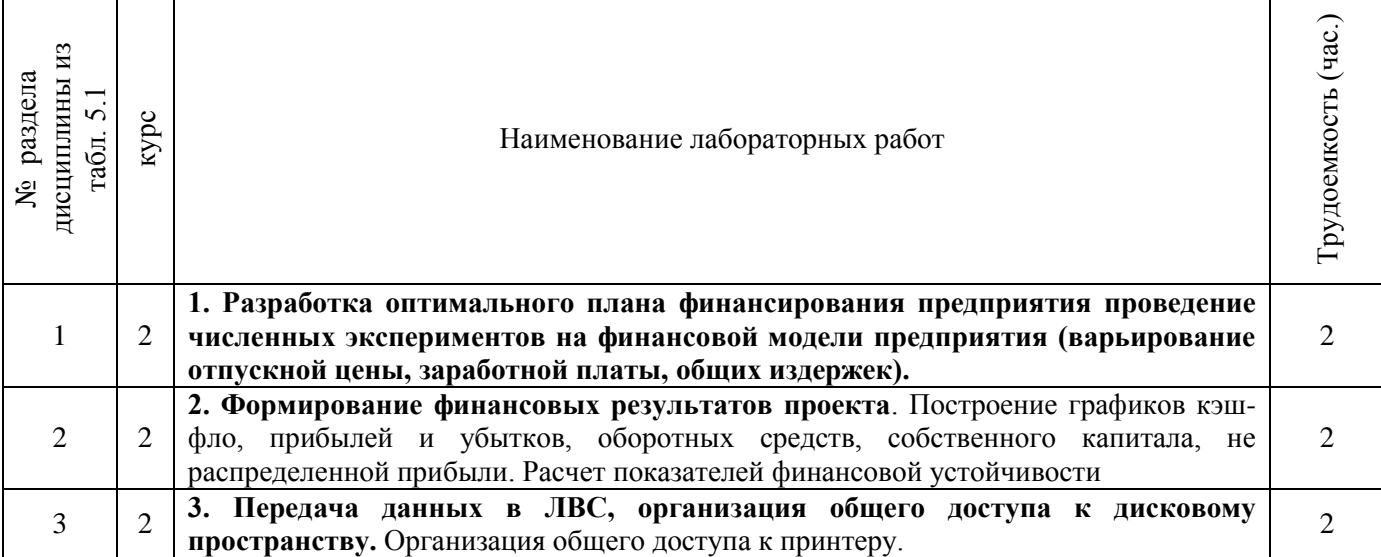

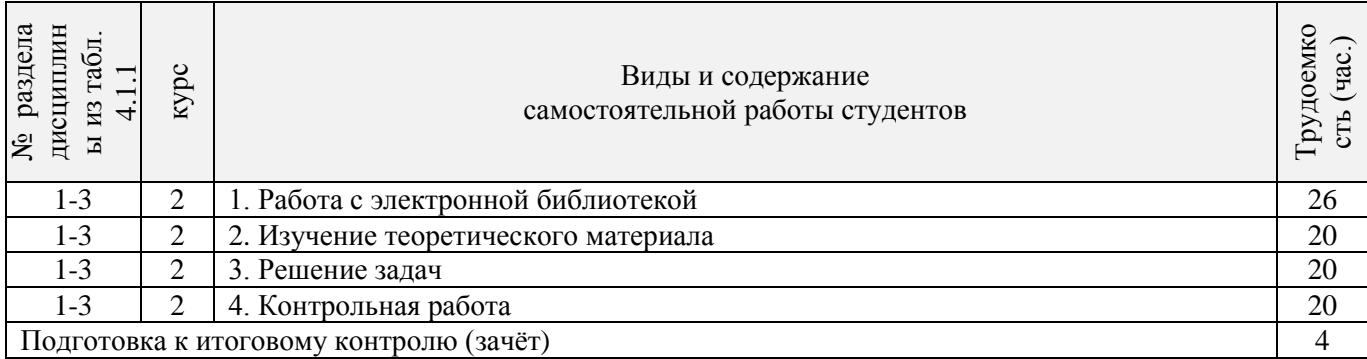

#### **4.3 Соответствие компетенций, формируемых при изучении дисциплины, и видов занятий**

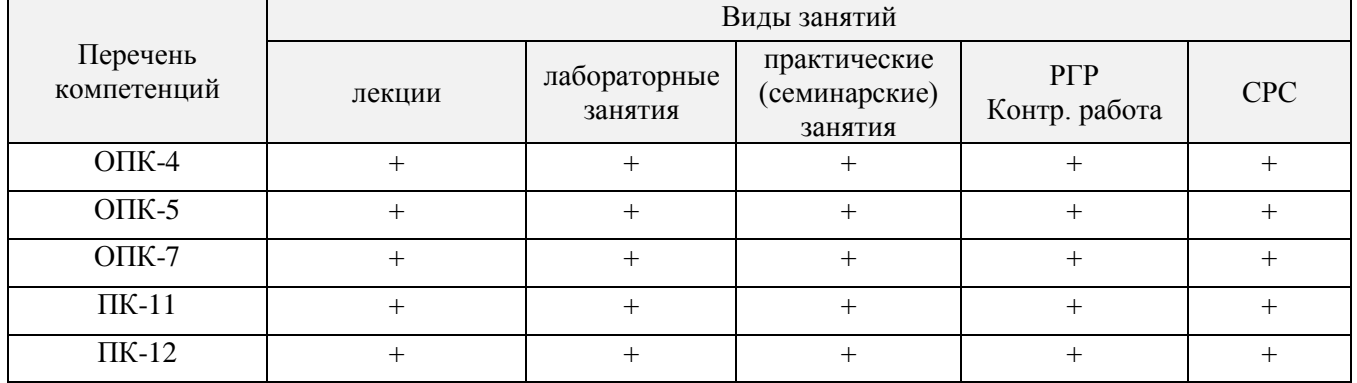

#### **5. ОБРАЗОВАТЕЛЬНЫЕ ТЕХНОЛОГИИ ИНТЕРАКТИВНОГО ОБУЧЕНИЯ**

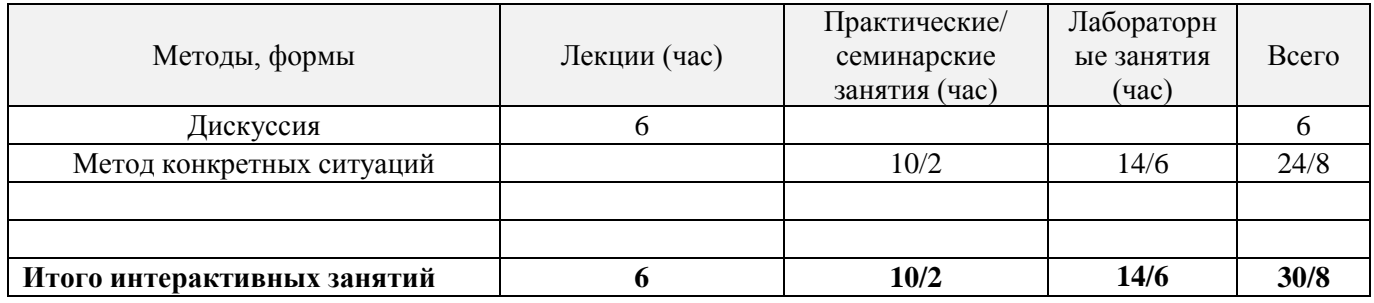

#### **6. ПЕРЕЧЕНЬ УЧЕБНО-МЕТОДИЧЕСКОГО ОБЕСПЕЧЕНИЯ ДЛЯ САМОСТОЯТЕЛЬНОЙ РАБОТЫ ОБУЧАЮЩИХСЯ** *(учебные, учебно-методические внутривузовские издания)*

1. Методические рекомендации по организации самостоятельной работы обучающихся в НИМИ ДГАУ [Электронный ресурс] : (введ. в действие приказом директора №106 от 19 июня 2015г.) / Новочерк. инж.-мелиор. ин-т Донской ГАУ.-Электрон. дан.- Новочеркасск, 2015.- Режим доступа: [http://www.ngma.su](http://www.ngma.su/)

2. Абраменко, П.И. Информационные технологии в менеджменте [Электронный ресурс] : учеб. пособие / П. И. Абраменко, Е. Г. Субботина ; Новочерк. инж.-мелиор. ин-т ДГАУ. - Новочеркасск, 2014. - ЖМД; PDF; 0,93 МБ. - Систем. требования : IBM PC; Windows 7; Adobe Acrobat X Pro . - Загл. с экрана

3.Абраменко, П.И. Автоматизированные информационные технологии в экономике и управлении [Текст] : метод, указ. по вып. лаб. работ [для студ. очн. формы спец. 080507.65, 080502.65, 050501.65 и направл. 080200.62, 080100.62, 051000.62] /П. И. Абраменко ; Новочерк. гос. мелиор. акад., каф. менеджмента. - Новочеркасск, 2013.- 3 5 с. 25 экз.

4. Абраменко, П.И. Автоматизированные информационные технологии в экономике и управлении [Электронный ресурс] : метод, указ. по вып. лаб. работ [для студ. очн. формы спец. 080507.65, 080502.65, 050501.65 и направл. 080200.62, 080100.62, 051000.62] /П. И. Абраменко ; Новочерк. гос. мелиор. акад., - Электрон. дан. - Новочеркасск, 2013. - ЖМД; DOC; 615 КБ. Систем. Требования: ПК 486; Windows 95, Word 2000. - Загл. с экрана.

# **7. ФОНД ОЦЕНОЧНЫХ СРЕДСТВ ДЛЯ КОНТРОЛЯ УСПЕВАЕМОСТИ И ПРОВЕДЕНИЯ ПРОМЕЖУТОЧНОЙ АТТЕСТАЦИИ ОБУЧАЮЩИХСЯ ПО ДИСЦИПЛИНЕ**

# **Вопросы для проведения промежуточной аттестации в форме контрольных работ по пройденному теоретическому материалу лекций. (ПК1):**

- 1. Информационный ресурс новый предмет труда
- 2. Развитие информационной сферы производства
- 3. Формирование и развитие информационных ресурсов
- 4. Инфраструктура информатизации
- 5. Понятие технологии и информационной технологии.
- 6. Основные этапы становления информационных технологий. Понятие информации.
- 7. Организация как сложно-вероятностная система и модель "черного ящика".
- 8. Система управления. Обратная связь управления. Информационный контур управления. Дискретность управления.
- 9. Роль и место автоматизированных информационных систем в экономике
- 10.Классификация информационных систем
- 11.Корпоративные (интегрированные) информационные системы
- 12. Функциональные подсистемы информационных систем
- 13. Обеспечивающие подсистемы информационных систем
- 14. Техническое обеспечение информационных систем
- 15. Предприятие как объект управления
- 16. Роль и место информационных технологий в управлении предприятием
- 17. Планирование потребности в материалах (MRP I)
- 18. Планирование потребности в производственных мощностях (CRP)
- 19. Замкнутый цикл планирования потребностей материальных ресурсов (CL MRP)
- 20. Планирование ресурсов производства (MRP II)
- 21. Производство на мировом уровне (WCM)
- 22. Планирование ресурсов предприятия (ERP)
- 23. Оптимизация управления ресурсами предприятия (ERP II)
- 24. Менеджмент как сотрудничество (MBC)
- 25. Управление эффективностью бизнеса (BPM)
- 26.Стандарты стратегического управления, направленные на непрерывное улучшение бизнеспроцессов (BPI)

# **Вопросы для проведения ПК2:**

- 1. Система сбалансированных показателей эффективности (BSC)
- 2. Системный подход при создании ИС
- 3. Информационный подход при создании ИС
- 4. Стратегический подход при создании ИС
- 5. Объектно-ориентированный подход при создании ИС
- 6. Методологические принципы совершенствования управления предприятием на основе ИТ
- 7. Структура информационного обеспечения систем управления предприятием
- 8. Общие свойства КИСТиповой состав Функциональных модулей КИС
- 9. Базы данных КИС
- 10. Хранилища данных КИС
- 11. Средства АОД OLAP
- 12. Средства АОД DM
- 13. Интеллектуальные ИТ
- 14. Маркетинг как объект управления
- 15. Информационное обеспечение в системе управления маркетингом
- 16. Управление взаимоотношениями с потребителями (CRM)
- 17. Планирование ресурсов в зависимости от потребностей клиента (CSRP)
- 18. Непрерывная информационная поддержка поставок и жизненного цикла (CALS)
- 19. Глобальная компьютерная сеть Internet (общая характеристика).
- 20. История создания сети Internet и протоколов TCP/IP.
- 21. Сетевые протоколы Internet.
- 22. Услуга удаленного доступа Internet FTP протокол передачи файлов.
- 23. Электронная почта e-mail.
- 24. Услуга списка рассылки.
- 25. Услуга поиска данных и программ.
- 26. Индексная система Gopher. Поиск данных по ключевым словам.
- 27. Поиск людей. Программа прямого межпользовательского общения ICQ.
- 28. Адресация в Internet.
- 29. Структура региональной системы имен.
- 30. Поиск адреса по доменному имени.
- 31. Понятия и определения и определения электронной коммерции
- 32. Структура рынка электронной коммерции
- 33. Факторы снижения издержек при использовании электронной коммерции
- 34. Базовые технологии электронной коммерции

#### *По дисциплине* формами **текущего контроля** являются:

#### **ТК1, ТК2, ТК3:**

- выполнение лабораторных работ по представленным вариантам заданий (max 20б.).

#### **ТК4:**

- выполнение РГР и еѐ защита (max 20 б.).

*В* течение семестра проводятся 2 **промежуточных контроля (ПК1, ПК2**), состоящих из 2 контрольных работ по пройденному теоретическому материалу лекций.

#### *Итоговый контроль (ИК)* – **экзамен**.

#### **Расчетно-графическая работа студентов очной формы обучения**

Расчетно-графическая работа (РГР) на тему **«Разработка имитационной финансовой модели предприятия с помощью программного комплекса "Project Expert"»**. Целью выполнения РГР является закрепление теоретических знаний, полученных на занятиях.

*Структура пояснительной записки расчетно-графической работы*

*и ее ориентировочный объём*

Задание (1с.)

Введение (1с.)

1. Назначение и структура программного комплекса Project Expert (1-2 с.)

2. Информационное описание бизнес-плана (2-3 с.)

3. Расчет денежных потоков с помощью финансовой модели предприятия (2 с.)

4. Численные эксперименты на финансовой модели предприятия (2 с.)

5. Анализ финансовых результатов деятельности предприятия (2-3 с.)

6. Анализ чувствительности чистого приведенного дохода к изменениям факторов производства (2 с.) Заключение (1 с.)

Список использованных источников. (1 с.)

Выполняется РГР студентом индивидуально под руководством преподавателя во внеаудиторное время, самостоятельно. Срок сдачи законченной работы на проверку руководителю указывается в задании. После проверки и доработки указанных замечаний, работа защищается. При положительной оценке выполненной студентом работы на титульном листе работы ставится - "зачтено".

#### **Контрольная работа студентов заочной формы обучения**

Работа состоит из пяти заданий, охватывающих курс дисциплины. Бланк задания заполняется преподавателем*.*

Методика выполнения контрольной работы и необходимая литература приведены в методических указаниях для написания контрольной работы.

#### **Полный фонд оценочных средств, включающий текущий контроль успеваемости и перечень контрольно-измерительных материалов (КИМ) приведен в приложении к рабочей программе.**

### **8. УЧЕБНО-МЕТОДИЧЕСКОЕ И ИНФОРМАЦИОННОЕ ОБЕСПЕЧЕНИЕ ДИСЦИПЛИНЫ**

### **8.1 Основная литература**

1. Абраменко, П.И. Информационные технологии в менеджменте [Электронный ресурс] : учеб. пособие / П. И. Абраменко, Е. Г. Субботина ; Новочерк. инж.-мелиор. ин-т ДГАУ. - Новочеркасск, 2014. - ЖМД; PDF; 0,93 МБ. - Систем. требования : IBM PC; Windows 7; Adobe Acrobat X Pro . - Загл. с экрана

2. Гринберг, А.С. Информационные технологии управления [Электронный ресурс]: учебное пособие / А.С. Гринберг, А.С. Бондаренко, Н.Н. Горбачѐв. - М.: Юнити-Дана, 2015. – Режим доступа: <http://www.biblioclub.ru/> - 16.06.2016.

3. Информационные системы и технологии управления [Электронный ресурс]: учебник / под ред. Г.А. Титоренко. - 3-е изд., перераб. и доп. - М.: Юнити-Дана, 2015. – Режим доступа: <http://www.biblioclub.ru/> - 15.06.2016.

4. Петрова, Л.В. Современные информационные технологии в экономике и управлении [Электронный ресурс]: учебное пособие / Л.В. Петрова, Е.Б. Румянцева; Поволжский государственный технологический университет. - Йошкар-Ола: ПГТУ, 2016. – Режим доступа: <http://www.biblioclub.ru/> - 20.06.2016.

#### **8.2 Дополнительная литература**

1.Абраменко, П.И. Автоматизированные информационные технологии в экономике и управлении [Текст] : метод, указ. по вып. лаб. работ [для студ. очн. формы спец. 080507.65, 080502.65, 050501.65 и направл. 080200.62, 080100.62, 051000.62] /П. И. Абраменко ; Новочерк. гос. мелиор. акад., каф. менеджмента. - Новочеркасск, 2013. -3 5 с. 25 экз.

2. Абраменко, П.И. Автоматизированные информационные технологии в экономике и управлении [Электронный ресурс] : метод, указ. по вып. лаб. работ [для студ. очн. формы спец. 080507.65, 080502.65, 050501.65 и направл. 080200.62, 080100.62, 051000.62] /П. И. Абраменко ; Новочерк. гос. мелиор. акад., - Электрон. дан. - Новочеркасск, 2013. - ЖМД; DOC; 615 КБ. Систем. Требования: ПК 486; Windows 95, Word 2000. - Загл. с экрана.

3. Мишин, В.В. Технологии Internet-коммерции [Электронный ресурс]: учебное пособие / В.В. Мишин, К.В. Мартиросян; Министерство образования и науки Российской Федерации, Федеральное государственное автономное образовательное учреждение высшего профессионального образования «Северо-Кавказский федеральный университет». - Ставрополь: СКФУ, 2015.– Режим доступа: <http://www.biblioclub.ru/> - 12.06.2016.

#### **8.3 Перечень ресурсов информационно-телекоммуникационной сети «Интернет», необходимых для освоения дисциплины, в том числе современных профессиональных баз данных и информационных справочных систем**

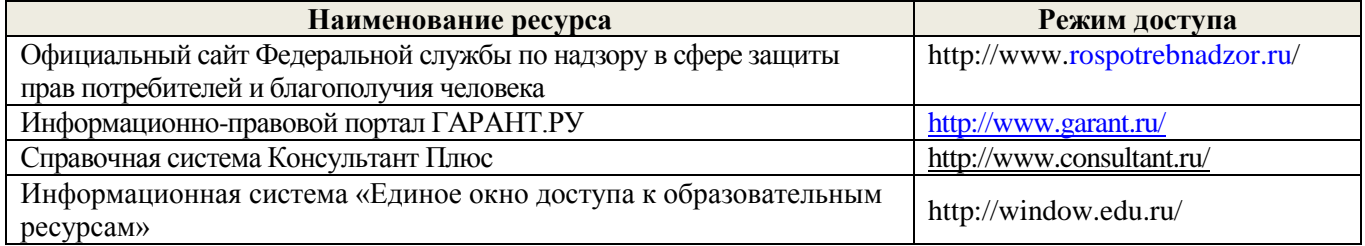

#### **8.4 Методические указания для обучающихся по освоению дисциплины**

1. Положение о текущей аттестации обучающихся в НИМИ ДГАУ [Электронный ресурс] (введено в действие приказом директора №119 от 14 июля 2015 г.) / Новочерк. инж.-мелиор. ин-т Донской ГАУ.- Электрон. дан.- Новочеркасск, 2015.- Режим доступа: [http://www.ngma.su](http://www.ngma.su/)

2.Типовые формы титульных листов текстовой документации, выполняемой студентами в учебном процессе [Электронный ресурс] / Новочерк. инж.-мелиор. ин-т Донской ГАУ.-Электрон. дан.- Новочеркасск, 2015.- Режим доступа: [http://www.ngma.su](http://www.ngma.su/)

3. Положение о курсовом проекте (работе) обучающихся, осваивающих образовательные программы бакалавриата, специалитета, магистратуры[Электронный ресурс] (введ. в действие приказом директора №120 от 14 июля 2015г.) / Новочерк. инж.-мелиор. ин-т Донской ГАУ.-Электрон. дан.- Новочеркасск, 2015.- Режим доступа: [http://www.ngma.su](http://www.ngma.su/)

Приступая к изучению дисциплины необходимо, в первую очередь, ознакомиться с содержанием РПД. Лекции имеют целью дать систематизированные основы научных знаний об общих вопросах дисциплины. При изучении и проработке теоретического материала для обучающихся необходимо: - повторить законспектированный на лекционном занятии материал и дополнить его с учетом рекомендованной по данной теме литературы;

- при самостоятельном изучении темы сделать конспект, используя рекомендованные в РПД литературные источники и ресурсы информационно-телекоммуникационной сети «Интернет».

**8.5 Перечень информационных технологий, используемых при осуществлении образовательного процесса, программного обеспечения, современных профессиональных баз данных и информационных справочных систем, для освоения обучающимися дисциплины**

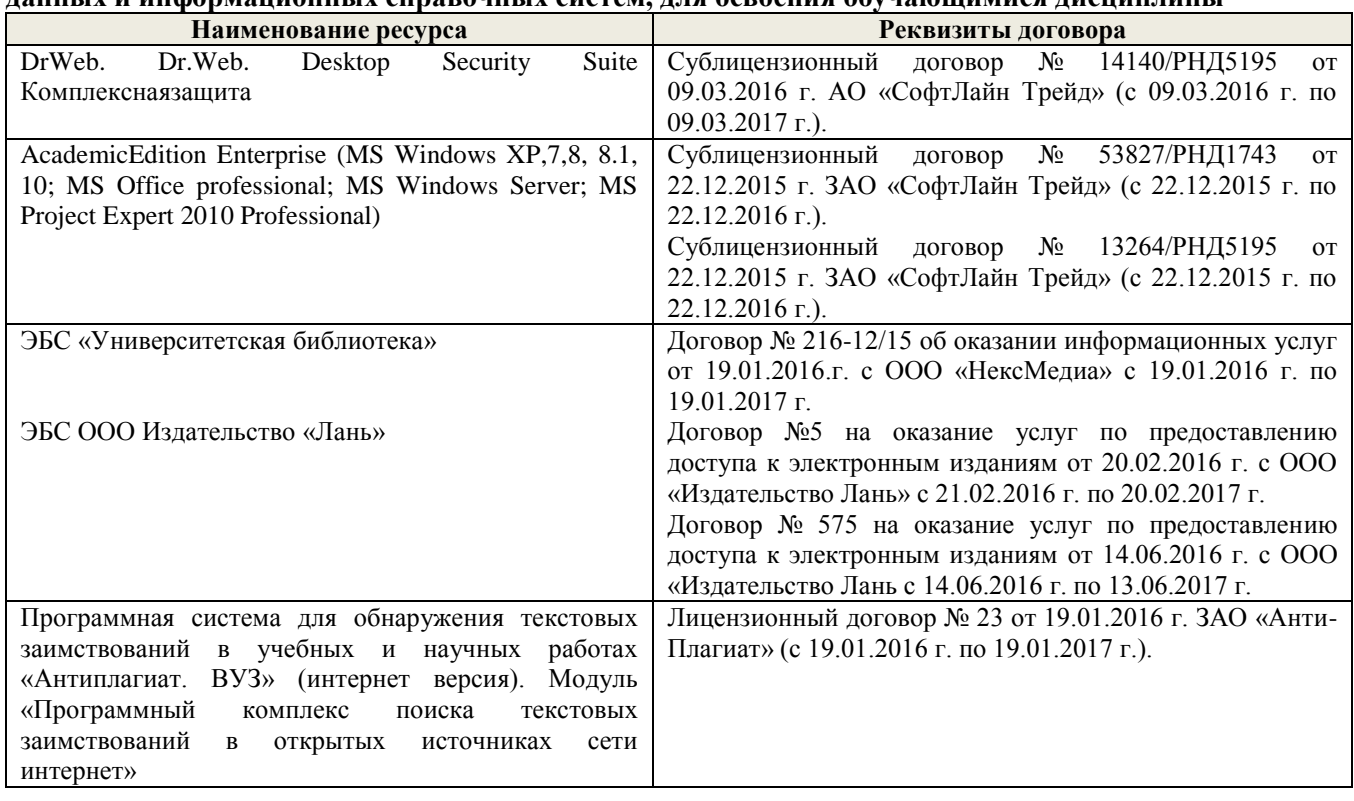

### **9. ОПИСАНИЕ МАТЕРИАЛЬНО-ТЕХНИЧЕСКОЙ БАЗЫ, НЕОБХОДИМОЙ ДЛЯ ОСУЩЕСТВЛЕНИЯ ОБРАЗОВАТЕЛЬНОГО ПРОЦЕССА ПО ДИСЦИПЛИНЕ**

Преподавание дисциплины осуществляется в специальных помещениях – учебных аудиториях для проведения занятий лекционного типа, семинарского типа, групповых и индивидуальных консультаций, текущего контроля и промежуточной аттестации, а также помещениях для самостоятельной работы. Специальные помещения укомплектованы специализированной мебелью и техническими средствами обучения, служащими для представления учебной информации большой аудитории.

Лекционные занятия проводятся в ауд. 231, оснащенной наборами демонстрационного оборудования (экран, проектор, компьютер) и учебно-наглядными пособиями.

Практические занятия проводятся в ауд. 229, оснащенной необходимыми учебно-наглядными пособиями.

Лабораторные работы проводятся в специально оборудованной лаборатории (ауд. 229).

Проведение групповых и индивидуальных консультаций, текущего контроля и промежуточной аттестации осуществляется в ауд. 229.

Для самостоятельной работы используется специальное помещение (ауд. П18), оснащенное компьютерной техникой с возможностью подключения к сети "Интернет" и обеспечением доступа в электронную информационно-образовательную среду организации.

Помещение для хранения и профилактического обслуживания учебного оборудования (ауд. 359).

Обучающиеся из числа лиц с ограниченными возможностями здоровья обеспечены печатными и (или) электронными образовательными ресурсами в формах, адаптированных к ограничениям их здоровья.

#### **10. ОСОБЕННОСТИ ОРГАНИЗАЦИИ ОБРАЗОВАТЕЛЬНОГО ПРОЦЕССА ПО ДИСЦИПЛИНЕ ДЛЯ ИНВАЛИДОВ И ЛИЦ С ОГРАНИЧЕННЫМИ ВОЗМОЖНОСТЯМИ**

Содержание дисциплины и условия организации обучения для обучающихся с ограниченными возможностями здоровья и инвалидов корректируются при наличии таких обучающихся в соответствии с индивидуальной программой реабилитации инвалида, а так же методическими рекомендациями по организации образовательного процесса для обучения инвалидов и лиц с ограниченными возможностями здоровья в образовательных организациях высшего образования (утв. Минобрнауки России 08.04.2014 №АК-44-05 вн), Положением о методике сценки степени возможности включения лиц с ограниченными возможностями здоровья и инвалидов в общий образовательный процесс (НИМИ, 2016); Положением об обучении лиц с ограниченными возможностями здоровья и инвалидов в Новочеркасском инженерномелиоративном институте (НИМИ, 2016).

#### **11. ДОПОЛНЕНИЯ И ИЗМЕНЕНИЯ В РАБОЧЕЙ ПРОГРАММЕ**

В рабочую программу на 2017-2018 учебный год вносятся изменения - обновлено и актуализировано содержание следующих разделов и подразделов рабочей программы:

#### **6. ПЕРЕЧЕНЬ УЧЕБНО-МЕТОДИЧЕСКОГО ОБЕСПЕЧЕНИЯ ДЛЯ САМОСТОЯТЕЛЬНОЙ РАБОТЫ ОБУЧАЮЩИХСЯ** *(учебные, учебно-методические внутривузовские издания)*

1. Методические рекомендации по организации самостоятельной работы обучающихся в НИМИ ДГАУ [Электронный ресурс] : (введ. в действие приказом директора №106 от 19 июня 2015г.) / Новочерк. инж.-мелиор. ин-т Донской ГАУ.-Электрон. дан.- Новочеркасск, 2015.- Режим доступа: [http://www.ngma.su](http://www.ngma.su/)

2. Информационные технологии в менеджменте [Электронный ресурс] : метод. указ. по вып. расч. граф. работы / сост. В.А. Губачев; Новочерк. инж.-мелиор. ин-т ДГАУ, каф. менеджмента и информатики. - Новочеркасск, 2017. - ЖМД; PDF; 694 КБ. - Систем. требования : IBM PC; Windows 7; Adobe Acrobat X Pro . - Загл. с экрана

3. Информационные технологии в менеджменте [Электронный ресурс] : метод. указ. к практич. занятиям / сост. В.А. Губачев; Новочерк. инж.-мелиор. ин-т ДГАУ, каф. менеджмента и информатики - Новочеркасск, 2017. - ЖМД ; PDF ; 619 КБ. - Систем. требования : IBM PC; Windows 7; Adobe Acrobat X Pro . - Загл. с экрана

4. Информационные технологии в менеджменте [Электронный ресурс] : метод. указ. по вып. лаб. работ / сост. В.А. Губачев; Новочерк. инж.-мелиор. ин-т ДГАУ, каф. менеджмента и информатики - Новочеркасск, 2017. - ЖМД; PDF; 656 КБ. - Систем. требования : IBM PC; Windows 7; Adobe Acrobat X Pro . - Загл. с экрана

#### **7. ФОНД ОЦЕНОЧНЫХ СРЕДСТВ ДЛЯ КОНТРОЛЯ УСПЕВАЕМОСТИ И ПРОВЕДЕНИЯ ПРОМЕЖУТОЧНОЙ АТТЕСТАЦИИ ОБУЧАЮЩИХСЯ ПО ДИСЦИПЛИНЕ**

#### **Вопросы для проведения промежуточной аттестации в форме контрольных работ по пройденному теоретическому материалу лекций. (ПК1):**

- 1. Информационный ресурс новый предмет труда
- 2. Развитие информационной сферы производства
- 3. Формирование и развитие информационных ресурсов
- 4. Инфраструктура информатизации
- 5. Понятие технологии и информационной технологии.
- 6. Основные этапы становления информационных технологий. Понятие информации.
- 7. Организация как сложно-вероятностная система и модель "черного ящика".
- 8. Система управления. Обратная связь управления. Информационный контур управления. Дискретность управления.
- 9. Роль и место автоматизированных информационных систем в экономике
- 10.Классификация информационных систем
- 11.Корпоративные (интегрированные) информационные системы
- 12. Функциональные подсистемы информационных систем
- 13. Обеспечивающие подсистемы информационных систем
- 14. Техническое обеспечение информационных систем
- 15. Предприятие как объект управления
- 16. Роль и место информационных технологий в управлении предприятием
- 17. Планирование потребности в материалах (MRP I)
- 18. Планирование потребности в производственных мощностях (CRP)
- 19. Замкнутый цикл планирования потребностей материальных ресурсов (CL MRP)
- 20. Планирование ресурсов производства (MRP II)
- 21. Производство на мировом уровне (WCM)
- 22. Планирование ресурсов предприятия (ERP)
- 23. Оптимизация управления ресурсами предприятия (ERP II)
- 24. Менеджмент как сотрудничество (MBC)
- 25. Управление эффективностью бизнеса (BPM)
- 26.Стандарты стратегического управления, направленные на непрерывное улучшение бизнеспроцессов (BPI)

#### **Вопросы для проведения ПК2:**

1. Система сбалансированных показателей эффективности (BSC)

- 2. Системный подход при создании ИС
- 3. Информационный подход при создании ИС
- 4. Стратегический подход при создании ИС
- 5. Объектно-ориентированный подход при создании ИС
- 6. Методологические принципы совершенствования управления предприятием на основе ИТ
- 7. Структура информационного обеспечения систем управления предприятием
- 8. Общие свойства КИСТиповой состав Функциональных модулей КИС
- 9. Базы данных КИС
- 10. Хранилища данных КИС
- 11. Средства АОД OLAP
- 12. Средства АОД DM
- 13. Интеллектуальные ИТ
- 14. Маркетинг как объект управления
- 15. Информационное обеспечение в системе управления маркетингом
- 16. Управление взаимоотношениями с потребителями (CRM)
- 17. Планирование ресурсов в зависимости от потребностей клиента (CSRP)
- 18. Непрерывная информационная поддержка поставок и жизненного цикла (CALS)
- 19. Глобальная компьютерная сеть Internet (общая характеристика).
- 20. История создания сети Internet и протоколов TCP/IP.
- 21. Сетевые протоколы Internet.
- 22. Услуга удаленного доступа Internet FTP протокол передачи файлов.
- 23. Электронная почта e-mail.
- 24. Услуга списка рассылки.
- 25. Услуга поиска данных и программ.
- 26. Индексная система Gopher. Поиск данных по ключевым словам.
- 27. Поиск людей. Программа прямого межпользовательского общения ICQ.
- 28. Адресация в Internet.
- 29. Структура региональной системы имен.
- 30. Поиск адреса по доменному имени.
- 31. Понятия и определения и определения электронной коммерции
- 32. Структура рынка электронной коммерции
- 33. Факторы снижения издержек при использовании электронной коммерции
- 34. Базовые технологии электронной коммерции

#### *По дисциплине* формами **текущего контроля** являются:

### **ТК1, ТК2, ТК3:**

- выполнение лабораторных работ по представленным вариантам заданий (max 20б.).

### **ТК4:**

- выполнение РГР и еѐ защита (max 20 б.).

*В* течение семестра проводятся 2 **промежуточных контроля (ПК1, ПК2**), состоящих из 2 контрольных работ по пройденному теоретическому материалу лекций.

### *Итоговый контроль (ИК)* – **экзамен**.

#### **Расчетно-графическая работа студентов очной формы обучения**

Расчетно-графическая работа (РГР) на тему **«Разработка имитационной финансовой модели предприятия с помощью программного комплекса "Project Expert"»**. Целью выполнения РГР является закрепление теоретических знаний, полученных на занятиях.

*Структура пояснительной записки расчетно-графической работы*

#### *и ее ориентировочный объём*

Задание (1с.)

Введение (1с.)

- 1. Назначение и структура программного комплекса Project Expert (1-2 с.)
- 2. Информационное описание бизнес-плана (2-3 с.)
- 3. Расчет денежных потоков с помощью финансовой модели предприятия (2 с.)
- 4. Численные эксперименты на финансовой модели предприятия (2 с.)
- 5. Анализ финансовых результатов деятельности предприятия (2-3 с.)
- 6. Анализ чувствительности чистого приведенного дохода к изменениям факторов производства (2 с.)

#### Заключение (1 с.)

Список использованных источников. (1 с.)

Выполняется РГР студентом индивидуально под руководством преподавателя во внеаудиторное время, самостоятельно. Срок сдачи законченной работы на проверку руководителю указывается в задании. После проверки и доработки указанных замечаний, работа защищается. При положительной оценке выполненной студентом работы на титульном листе работы ставится - "зачтено".

#### **Контрольная работа студентов заочной формы обучения**

Работа состоит из пяти заданий, охватывающих курс дисциплины. Бланк задания заполняется преподавателем*.*

Методика выполнения контрольной работы и необходимая литература приведены в методических указаниях для написания контрольной работы.

#### **Полный фонд оценочных средств, включающий текущий контроль успеваемости и перечень контрольно-измерительных материалов (КИМ) приведен в приложении к рабочей программе.**

#### **8. УЧЕБНО-МЕТОДИЧЕСКОЕ И ИНФОРМАЦИОННОЕ ОБЕСПЕЧЕНИЕ ДИСЦИПЛИНЫ**

#### **8.1 Основная литература**

1. Абраменко, П.И. Информационные технологии в менеджменте [Электронный ресурс] : учеб. пособие / П. И. Абраменко, Е. Г. Субботина ; Новочерк. инж.-мелиор. ин-т ДГАУ. - Новочеркасск, 2014. - ЖМД; PDF; 0,93 МБ. - Систем. требования : IBM PC; Windows 7; Adobe Acrobat X Pro . - Загл. с экрана

2. Гринберг, А.С. Информационные технологии управления [Электронный ресурс]: учебное пособие / А.С. Гринберг, А.С. Бондаренко, Н.Н. Горбачѐв. - М.: Юнити-Дана, 2015. – Режим доступа: <http://www.biblioclub.ru/> - 16.08.2017.

3. Информационные системы и технологии управления [Электронный ресурс]: учебник / под ред. Г.А. Титоренко. - 3-е изд., перераб. и доп. - М.: Юнити-Дана, 2015. – Режим доступа: <http://www.biblioclub.ru/> - 15.08.2017.

4. Петрова, Л.В. Современные информационные технологии в экономике и управлении [Электронный ресурс]: учебное пособие / Л.В. Петрова, Е.Б. Румянцева; Поволжский государственный технологический университет. - Йошкар-Ола: ПГТУ, 2016. – Режим доступа: <http://www.biblioclub.ru/> - 20.08.2017.

#### **8.2 Дополнительная литература**

1. Губачев, В.А. Информационные технологии в менеджменте [Электронный ресурс] : метод. указ. по вып. расч.- граф. работы / В.А. Губачев; Новочерк. инж.-мелиор. ин-т ДГАУ, каф. менеджмента и информатики. - Новочеркасск, 2017. - ЖМД; PDF; 694 КБ. - Систем. требования : IBM PC; Windows 7; Adobe Acrobat X Pro . - Загл. с экрана

2. Губачев, В.А. Информационные технологии в менеджменте [Электронный ресурс] : метод. указ. к практич. занятиям / В.А. Губачев; Новочерк. инж.-мелиор. ин-т ДГАУ, каф. менеджмента и информатики - Новочеркасск, 2017. - ЖМД ; PDF ; 619 КБ. - Систем. требования : IBM PC; Windows 7; Adobe Acrobat X Pro . - Загл. с экрана

3. Губачев, В.А. Информационные технологии в менеджменте [Электронный ресурс] : метод. указ. по вып. лаб. работ / В.А. Губачев; Новочерк. инж.-мелиор. ин-т ДГАУ, каф. менеджмента и информатики - Новочеркасск, 2017. - ЖМД; PDF; 656 КБ. - Систем. требования : IBM PC; Windows 7; Adobe Acrobat X Pro . - Загл. с экрана

4. Мишин, В.В. Технологии Internet-коммерции [Электронный ресурс]: учебное пособие / В.В. Мишин, К.В. Мартиросян; Министерство образования и науки Российской Федерации, Федеральное государственное автономное образовательное учреждение высшего профессионального образования «Северо-Кавказский федеральный университет». - Ставрополь: СКФУ, 2015.– Режим доступа: <http://www.biblioclub.ru/> - 16.08.2017.

**8.3 Перечень ресурсов информационно-телекоммуникационной сети «Интернет», необходимых для освоения дисциплины, в том числе современных профессиональных баз данных и информационных справочных систем**

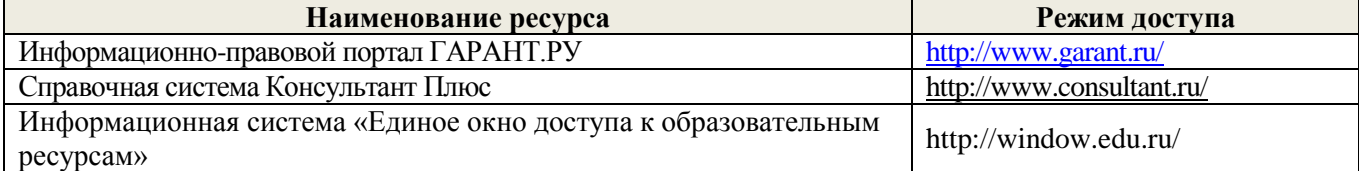

#### **8.4 Методические указания для обучающихся по освоению дисциплины**

1. Положение о текущей аттестации обучающихся в НИМИ ДГАУ [Электронный ресурс] (введено в действие приказом директора №119 от 14 июля 2015 г.) / Новочерк. инж.-мелиор. ин-т Донской ГАУ.- Электрон. дан.- Новочеркасск, 2015.- Режим доступа: [http://www.ngma.su](http://www.ngma.su/)

2.Типовые формы титульных листов текстовой документации, выполняемой студентами в учебном процессе [Электронный ресурс] / Новочерк. инж.-мелиор. ин-т Донской ГАУ.-Электрон. дан.- Новочеркасск, 2015.- Режим доступа: [http://www.ngma.su](http://www.ngma.su/)

3. Положение о курсовом проекте (работе) обучающихся, осваивающих образовательные программы бакалавриата, специалитета, магистратуры[Электронный ресурс] (введ. в действие приказом директора №120 от 14 июля 2015г.) / Новочерк. инж.-мелиор. ин-т Донской ГАУ.-Электрон. дан.- Новочеркасск, 2015.- Режим доступа: [http://www.ngma.su](http://www.ngma.su/)

Приступая к изучению дисциплины необходимо, в первую очередь, ознакомиться с содержанием РПД. Лекции имеют целью дать систематизированные основы научных знаний об общих вопросах дисциплины. При изучении и проработке теоретического материала для обучающихся необходимо: - повторить законспектированный на лекционном занятии материал и дополнить его с учетом рекомендованной по данной теме литературы;

- при самостоятельном изучении темы сделать конспект, используя рекомендованные в РПД литературные источники и ресурсы информационно-телекоммуникационной сети «Интернет».

**8.5 Перечень информационных технологий, используемых при осуществлении образовательного процесса, программного обеспечения, современных профессиональных баз данных и информационных справочных систем, для освоения обучающимися дисциплины**

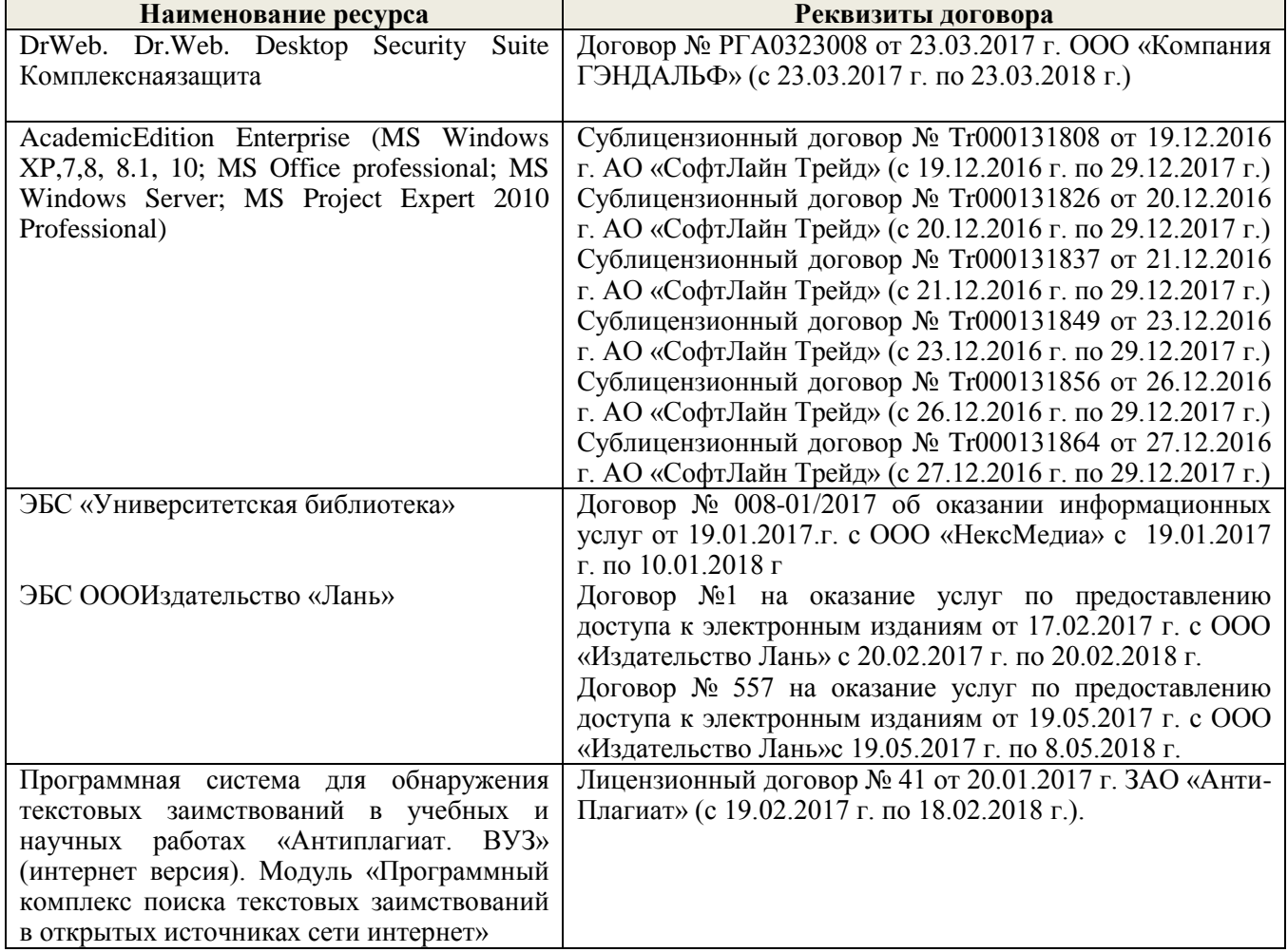

#### **9. ОПИСАНИЕ МАТЕРИАЛЬНО-ТЕХНИЧЕСКОЙ БАЗЫ, НЕОБХОДИМОЙ ДЛЯ ОСУЩЕСТВЛЕНИЯ ОБРАЗОВАТЕЛЬНОГО ПРОЦЕССА ПО ДИСЦИПЛИНЕ**

Преподавание дисциплины осуществляется в специальных помещениях – учебных аудиториях для проведения занятий лекционного типа, семинарского типа, групповых и индивидуальных консультаций, текущего контроля и промежуточной аттестации, а также помещениях для самостоятельной работы. Специальные помещения укомплектованы специализированной мебелью и техническими средствами обучения, служащими для представления учебной информации большой аудитории.

Лекционные занятия проводятся в ауд. 231, оснащенной наборами демонстрационного оборудования (экран, проектор, компьютер) и учебно-наглядными пособиями.

Практические занятия проводятся в ауд. 229, оснащенной необходимыми учебно-наглядными пособиями.

Лабораторные работы проводятся в специально оборудованной лаборатории (ауд. 229).

Проведение групповых и индивидуальных консультаций, текущего контроля и промежуточной аттестации осуществляется в ауд. 229.

Для самостоятельной работы используется специальное помещение (ауд. П18), оснащенное компьютерной техникой с возможностью подключения к сети "Интернет" и обеспечением доступа в электронную информационно-образовательную среду организации.

Помещение для хранения и профилактического обслуживания учебного оборудования (ауд. 359).

Обучающиеся из числа лиц с ограниченными возможностями здоровья обеспечены печатными и (или) электронными образовательными ресурсами в формах, адаптированных к ограничениям их здоровья.

Дополнения и изменения одобрены на заседании кафедры «28» августа 2017 г.

Заведующий кафедрой МиИ

(подпись) внесенные изменения утверждаю: «30 » августа 2017 г. Иванов П.В.  $(\Phi$ <sub>M</sub>.O.)

Носкова Е.А.  $(\Phi$ <sub>M</sub>.O<sub>.</sub> $)$ 

Декан факультета БиСТ

(подпись)

17

# **11. ДОПОЛНЕНИЯ И ИЗМЕНЕНИЯ В РАБОЧЕЙ ПРОГРАММЕ**

В рабочую программу на 2018-2019 учебный год вносятся изменения - обновлено и актуализировано содержание следующих разделов и подразделов рабочей программы:

#### **6. ПЕРЕЧЕНЬ УЧЕБНО-МЕТОДИЧЕСКОГО ОБЕСПЕЧЕНИЯ ДЛЯ САМОСТОЯТЕЛЬНОЙ РАБОТЫ ОБУЧАЮЩИХСЯ** *(учебные, учебно-методические внутривузовские издания)*

1. Методические рекомендации по организации самостоятельной работы обучающихся в НИМИ ДГАУ[Электронный ресурс] : (введ. в действие приказом директора №106 от 19 июня 2015г.) / Новочерк. инж.-мелиор. ин-т Донской ГАУ.-Электрон. дан.- Новочеркасск, 2015.- Режим доступа: [http://www.ngma.su](http://www.ngma.su/)

2. Информационные технологии в менеджменте [Электронный ресурс] : метод. указ. по вып. расч. граф. работы / сост. В.А. Губачев; Новочерк. инж.-мелиор. ин-т ДГАУ, каф. менеджмента и информатики. - Новочеркасск, 2017. - ЖМД; PDF; 694 КБ. - Систем. требования : IBM PC; Windows 7; Adobe Acrobat X Pro . - Загл. с экрана

3. Информационные технологии в менеджменте [Электронный ресурс] : метод. указ. к практич. занятиям / сост. В.А. Губачев; Новочерк. инж.-мелиор. ин-т ДГАУ, каф. менеджмента и информатики - Новочеркасск, 2017. - ЖМД ; PDF ; 619 КБ. - Систем. требования : IBM PC; Windows 7; Adobe Acrobat X Pro . - Загл. с экрана

4. Информационные технологии в менеджменте [Электронный ресурс] : метод. указ. по вып. лаб. работ / сост. В.А. Губачев; Новочерк. инж.-мелиор. ин-т ДГАУ, каф. менеджмента и информатики - Новочеркасск, 2017. - ЖМД; PDF; 656 КБ. - Систем. требования : IBM PC; Windows 7; Adobe Acrobat X Pro . - Загл. с экрана

#### **7. ФОНД ОЦЕНОЧНЫХ СРЕДСТВ ДЛЯ КОНТРОЛЯ УСПЕВАЕМОСТИ И ПРОВЕДЕНИЯ ПРОМЕЖУТОЧНОЙ АТТЕСТАЦИИ ОБУЧАЮЩИХСЯ ПО ДИСЦИПЛИНЕ**

#### **Вопросы для проведения промежуточной аттестации в форме контрольных работ по пройденному теоретическому материалу лекций. (ПК1):**

- 1. Информационный ресурс новый предмет труда
- 2. Развитие информационной сферы производства
- 3. Формирование и развитие информационных ресурсов
- 4. Инфраструктура информатизации
- 5. Понятие технологии и информационной технологии.
- 6. Основные этапы становления информационных технологий. Понятие информации.
- 7. Организация как сложно-вероятностная система и модель "черного ящика".
- 8. Система управления. Обратная связь управления. Информационный контур управления. Дискретность управления.
- 9. Роль и место автоматизированных информационных систем в экономике
- 10.Классификация информационных систем
- 11.Корпоративные (интегрированные) информационные системы
- 12. Функциональные подсистемы информационных систем
- 13. Обеспечивающие подсистемы информационных систем
- 14. Техническое обеспечение информационных систем
- 15. Предприятие как объект управления
- 16. Роль и место информационных технологий в управлении предприятием
- 17. Планирование потребности в материалах (MRP I)
- 18. Планирование потребности в производственных мощностях (CRP)
- 19. Замкнутый цикл планирования потребностей материальных ресурсов (CL MRP)
- 20. Планирование ресурсов производства (MRP II)
- 21. Производство на мировом уровне (WCM)
- 22. Планирование ресурсов предприятия (ERP)
- 23. Оптимизация управления ресурсами предприятия (ERP II)
- 24. Менеджмент как сотрудничество (MBC)
- 25. Управление эффективностью бизнеса (BPM)
- 26.Стандарты стратегического управления, направленные на непрерывное улуч-шение бизнеспроцессов (BPI)

### **Вопросы для проведения ПК2:**

1. Система сбалансированных показателей эффективности (BSC)

- 2. Системный подход при создании ИС
- 3. Информационный подход при создании ИС
- 4. Стратегический подход при создании ИС
- 5. Объектно-ориентированный подход при создании ИС
- 6. Методологические принципы совершенствования управления предприятием на основе ИТ
- 7. Структура информационного обеспечения систем управления предприятием
- 8. Общие свойства КИСТиповой состав Функциональных модулей КИС
- 9. Базы данных КИС
- 10. Хранилища данных КИС
- 11. Средства АОД OLAP
- 12. Средства АОД DM
- 13. Интеллектуальные ИТ
- 14. Маркетинг как объект управления
- 15. Информационное обеспечение в системе управления маркетингом
- 16. Управление взаимоотношениями с потребителями (CRM)
- 17. Планирование ресурсов в зависимости от потребностей клиента (CSRP)
- 18. Непрерывная информационная поддержка поставок и жизненного цикла (CALS)
- 19. Глобальная компьютерная сеть Internet (общая характеристика).
- 20. История создания сети Internet и протоколов TCP/IP.
- 21. Сетевые протоколы Internet.
- 22. Услуга удаленного доступа Internet FTP протокол передачи файлов.
- 23. Электронная почта e-mail.
- 24. Услуга списка рассылки.
- 25. Услуга поиска данных и программ.
- 26. Индексная система Gopher. Поиск данных по ключевым словам.
- 27. Поиск людей. Программа прямого межпользовательского общения ICQ.
- 28. Адресация в Internet.
- 29. Структура региональной системы имен.
- 30. Поиск адреса по доменному имени.
- 31. Понятия и определения и определения электронной коммерции
- 32. Структура рынка электронной коммерции
- 33. Факторы снижения издержек при использовании электронной коммерции
- 34. Базовые технологии электронной коммерции

#### *По дисциплине* формами **текущего контроля** являются:

#### **ТК1, ТК2, ТК3:**

- выполнение лабораторных работ по представленным вариантам заданий (max 20б.).

### **ТК4:**

- выполнение РГР и еѐ защита (max 20 б.).

*В* течение семестра проводятся 2 **промежуточных контроля (ПК1, ПК2**), состоящих из 2 контрольных работ по пройденному теоретическому материалу лекций.

### *Итоговый контроль (ИК)* – **экзамен**.

#### **Расчетно-графическая работа студентов очной формы обучения**

Расчетно-графическая работа (РГР) на тему **«Разработка имитационной финансовой модели предприятия с помощью программного комплекса "Project Expert"»**. Целью выполнения РГР является закрепление теоретических знаний, полученных на занятиях.

*Структура пояснительной записки расчетно-графической работы*

#### *и ее ориентировочный объём*

Задание (1с.)

Введение (1с.)

- 1. Назначение и структура программного комплекса Project Expert (1-2 с.)
- 2. Информационное описание бизнес-плана (2-3 с.)
- 3. Расчет денежных потоков с помощью финансовой модели предприятия (2 с.)
- 4. Численные эксперименты на финансовой модели предприятия (2 с.)
- 5. Анализ финансовых результатов деятельности предприятия (2-3 с.)
- 6. Анализ чувствительности чистого приведенного дохода к изменениям факторов производства (2 с.)

#### Заключение (1 с.)

Список использованных источников. (1 с.)

Выполняется РГР студентом индивидуально под руководством преподавателя во внеаудиторное время, самостоятельно. Срок сдачи законченной работы на проверку руководителю указывается в задании. После проверки и доработки указанных замечаний, работа защищается. При положительной оценке выполненной студентом работы на титульном листе работы ставится - "зачтено".

#### **Контрольная работа студентов заочной формы обучения**

Работа состоит из пяти заданий, охватывающих курс дисциплины. Бланк задания заполняется преподавателем*.*

Методика выполнения контрольной работы и необходимая литература приведены в методических указаниях для написания контрольной работы.

#### **Полный фонд оценочных средств, включающий текущий контроль успеваемости и перечень контрольно-измерительных материалов (КИМ) приведен в приложении к рабочей программе.**

#### **8. УЧЕБНО-МЕТОДИЧЕСКОЕ И ИНФОРМАЦИОННОЕ ОБЕСПЕЧЕНИЕ ДИСЦИПЛИНЫ**

#### **8.1 Основная литература**

1. Абраменко, П.И. Информационные технологии в менеджменте [Электронный ресурс] : учеб. пособие / П. И. Абраменко, Е. Г. Субботина ; Новочерк. инж.-мелиор. ин-т ДГАУ. - Новочеркасск, 2014. - ЖМД; PDF; 0,93 МБ. - Систем. требования : IBM PC; Windows 7; Adobe Acrobat X Pro . - Загл. с экрана

2. Гринберг, А.С. Информационные технологии управления [Электронный ресурс]: учебное пособие / А.С. Гринберг, А.С. Бондаренко, Н.Н. Горбачѐв. - М.: Юнити-Дана, 2015. – Режим доступа: <http://www.biblioclub.ru/> - 16.08.2018.

3. Информационные системы и технологии управления [Электронный ресурс]: учебник / под ред. Г.А. Титоренко. - 3-е изд., перераб. и доп. - М.: Юнити-Дана, 2015. – Режим доступа: <http://www.biblioclub.ru/> - 15.08.2018.

4. Петрова, Л.В. Современные информационные технологии в экономике и управлении [Электронный ресурс]: учебное пособие / Л.В. Петрова, Е.Б. Румянцева; Поволжский государственный технологический университет. - Йошкар-Ола: ПГТУ, 2016. – Режим доступа: <http://www.biblioclub.ru/> - 20.08.2018.

#### **8.2 Дополнительная литература**

1. Губачев, В.А. Информационные технологии в менеджменте [Электронный ресурс] : метод. указ. по вып. расч.- граф. работы / В.А. Губачев; Новочерк. инж.-мелиор. ин-т ДГАУ, каф. менеджмента и информатики. - Новочеркасск, 2017. - ЖМД; PDF; 694 КБ. - Систем. требования : IBM PC; Windows 7; Adobe Acrobat X Pro . - Загл. с экрана

2. Губачев, В.А. Информационные технологии в менеджменте [Электронный ресурс] : метод. указ. к практич. занятиям / В.А. Губачев; Новочерк. инж.-мелиор. ин-т ДГАУ, каф. менеджмента и информатики - Новочеркасск, 2017. - ЖМД ; PDF ; 619 КБ. - Систем. требования : IBM PC; Windows 7; Adobe Acrobat X Pro . - Загл. с экрана

3. Губачев, В.А. Информационные технологии в менеджменте [Электронный ресурс] : метод. указ. по вып. лаб. работ / В.А. Губачев; Новочерк. инж.-мелиор. ин-т ДГАУ, каф. менеджмента и информатики - Новочеркасск, 2017. - ЖМД; PDF; 656 КБ. - Систем. требования : IBM PC; Windows 7; Adobe Acrobat X Pro . - Загл. с экрана

 4. Мишин, В.В. Технологии Internet-коммерции [Электронный ресурс]: учебное пособие / В.В. Мишин, К.В. Мартиросян; Министерство образования и науки Российской Федерации, Федеральное государственное автономное образовательное учреждение высшего профессионального образования «Северо-Кавказский федеральный университет». - Ставрополь: СКФУ, 2015.– Режим доступа: <http://www.biblioclub.ru/> - 16.08.2018.

**8.3 Перечень ресурсов информационно-телекоммуникационной сети «Интернет», необходимых для освоения дисциплины, в том числе современных профессиональных баз данных и информационных справочных систем**

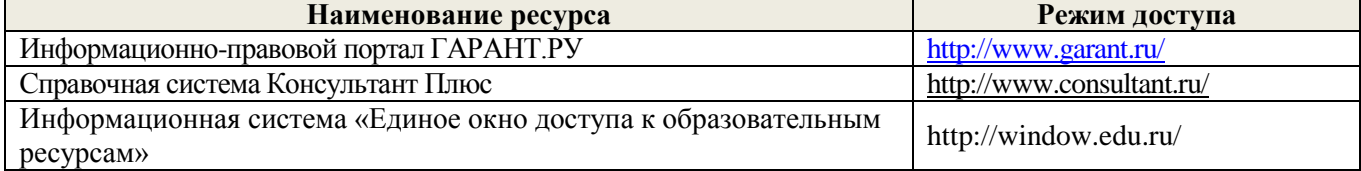

1. Положение о текущей аттестации обучающихся в НИМИ ДГАУ [Электронный ресурс] (введено в действие приказом директора №119 от 14 июля 2015 г.) / Новочерк. инж.-мелиор. ин-т Донской ГАУ.- Электрон. дан.- Новочеркасск, 2015.- Режим доступа: [http://www.ngma.su](http://www.ngma.su/)

2.Типовые формы титульных листов текстовой документации, выполняемой студентами в учебном процессе [Электронный ресурс] / Новочерк. инж.-мелиор. ин-т Донской ГАУ.-Электрон. дан.- Новочеркасск, 2015.- Режим доступа: [http://www.ngma.su](http://www.ngma.su/)

3. Положение о курсовом проекте (работе) обучающихся, осваивающих образовательные программы бакалавриата, специалитета, магистратуры[Электронный ресурс] (введ. в действие приказом директора №120 от 14 июля 2015г.) / Новочерк. инж.-мелиор. ин-т Донской ГАУ.-Электрон. дан.- Новочеркасск, 2015.- Режим доступа: [http://www.ngma.su](http://www.ngma.su/)

4. Положение о промежуточной аттестации обучающихся по программам высшего образования [Электронный ресурс] (введено в действие приказом директора НИМИ Донской ГАУ №3-ОД от 18 января 2018 г.) / Новочерк. инж.-мелиор. ин-т Донской ГАУ.-Электрон. дан. - Новочеркасск, 2018. - Режим доступа: http://www.ngma.su

Приступая к изучению дисциплины необходимо, в первую очередь, ознакомиться с содержанием РПД. Лекции имеют целью дать систематизированные основы научных знаний об общих вопросах дисциплины. При изучении и проработке теоретического материала для обучающихся необходимо: - повторить законспектированный на лекционном занятии материал и дополнить его с учетом рекомендованной по данной теме литературы;

- при самостоятельном изучении темы сделать конспект, используя рекомендованные в РПД литературные источники и ресурсы информационно-телекоммуникационной сети «Интернет».

**8.5 Перечень информационных технологий, используемых при осуществлении образовательного процесса, программного обеспечения, современных профессиональных баз данных и информационных справочных систем, для освоения обучающимися дисциплины**

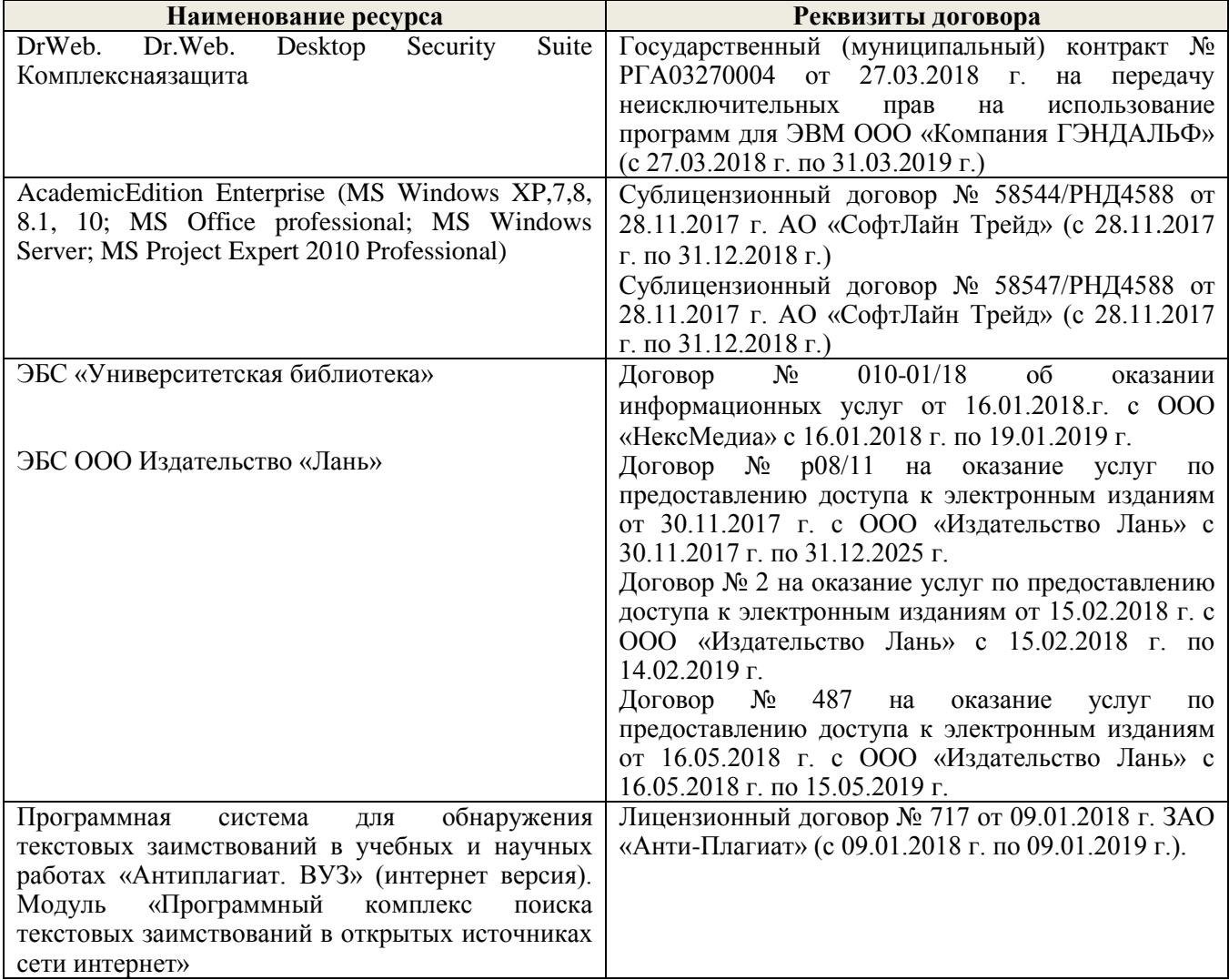

#### **МАТЕРИАЛЬНО-ТЕХНИЧЕСКОЙ** НЕОБХОДИМОЙ **ОПИСАНИЕ** БАЗЫ. для  $\mathbf{Q}$ ОСУЩЕСТВЛЕНИЯ ОБРАЗОВАТЕЛЬНОГО ПРОЦЕССА ПО ДИСЦИПЛИНЕ

Преподавание дисциплины осуществляется в специальных помещениях - учебных аудиториях для проведения занятий лекционного типа, семинарского типа, групповых и индивидуальных консультаций, текущего контроля и промежуточной аттестации, а также помещениях для самостоятельной работы. Специальные помещения укомплектованы специализированной мебелью и техническими средствами обучения, служащими для представления учебной информации большой аудитории.

Лекционные занятия проводятся в ауд. 231, оснащенной наборами демонстрационного оборудования (экран, проектор, компьютер) и учебно-наглядными пособиями.

Практические занятия проводятся в ауд. 229, оснащенной необходимыми учебно-наглядными пособиями.

Лабораторные работы проводятся в специально оборудованной лаборатории (ауд. 229).

Проведение групповых и индивидуальных консультаций, текущего контроля и промежуточной аттестации осуществляется в ауд. 229.

Для самостоятельной работы используется специальное помещение (ауд. П18), оснащенное компьютерной техникой с возможностью подключения к сети "Интернет" и обеспечением доступа в электронную информационно-образовательную среду организации.

Помещение для хранения и профилактического обслуживания учебного оборудования (ауд. 359).

Обучающиеся из числа лиц с ограниченными возможностями здоровья обеспечены печатными и (или) электронными образовательными ресурсами в формах, адаптированных к ограничениям их злоровья.

Дополнения и изменения одобрены на заседании кафедры «27» августа 2018 г.

(подпись)

Заведующий кафедрой МиИ

внесенные изменения утверждаю; «30 » августа 2018 г.

Декан факультета БиСТ

(подпись)

Иванов П.В.  $(\Phi$ <sub>M</sub>.O.)

Носкова Е.А.  $(\Phi$ <sub>M</sub>.O<sub>.</sub> $)$ 

 $22$ 

В рабочую программу на 2019 - 2020 учебный год вносятся изменения:

#### **7. ФОНД ОЦЕНОЧНЫХ СРЕДСТВ ДЛЯ КОНТРОЛЯ УСПЕВАЕМОСТИ И ПРОВЕДЕНИЯ ПРОМЕЖУТОЧНОЙ АТТЕСТАЦИИ ОБУЧАЮЩИХСЯ ПО ДИСЦИПЛИНЕ**

#### **Вопросы для проведения промежуточной аттестации в форме контрольных работ по пройденному теоретическому материалу лекций. (ПК1):**

1. Информационный ресурс - новый предмет труда

- 2. Развитие информационной сферы производства
- 3. Формирование и развитие информационных ресурсов
- 4. Инфраструктура информатизации
- 5. Понятие технологии и информационной технологии.
- 6. Основные этапы становления информационных технологий. Понятие информации.
- 7. Организация как сложно-вероятностная система и модель "черного ящика".
- 8. Система управления. Обратная связь управления. Информационный контур управления. Дискретность управления.
- 9. Роль и место автоматизированных информационных систем в экономике
- 10.Классификация информационных систем
- 11.Корпоративные (интегрированные) информационные системы
- 12. Функциональные подсистемы информационных систем
- 13. Обеспечивающие подсистемы информационных систем
- 14. Техническое обеспечение информационных систем
- 15. Предприятие как объект управления
- 16. Роль и место информационных технологий в управлении предприятием
- 17. Планирование потребности в материалах (MRP I)
- 18. Планирование потребности в производственных мощностях (CRP)
- 19. Замкнутый цикл планирования потребностей материальных ресурсов (CL MRP)
- 20. Планирование ресурсов производства (MRP II)
- 21. Производство на мировом уровне (WCM)
- 22. Планирование ресурсов предприятия (ERP)
- 23. Оптимизация управления ресурсами предприятия (ERP II)
- 24. Менеджмент как сотрудничество (MBC)
- 25. Управление эффективностью бизнеса (BPM)
- 26.Стандарты стратегического управления, направленные на непрерывное улуч-шение бизнеспроцессов (BPI)

#### **Вопросы для проведения ПК2:**

- 1. Система сбалансированных показателей эффективности (BSC)
- 2. Системный подход при создании ИС
- 3. Информационный подход при создании ИС
- 4. Стратегический подход при создании ИС
- 5. Объектно-ориентированный подход при создании ИС
- 6. Методологические принципы совершенствования управления предприятием на основе ИТ
- 7. Структура информационного обеспечения систем управления предприятием
- 8. Общие свойства КИСТиповой состав Функциональных модулей КИС
- 9. Базы данных КИС
- 10. Хранилища данных КИС
- 11. Средства АОД OLAP
- 12. Средства АОД DM
- 13. Интеллектуальные ИТ
- 14. Маркетинг как объект управления
- 15. Информационное обеспечение в системе управления маркетингом
- 16. Управление взаимоотношениями с потребителями (CRM)
- 17. Планирование ресурсов в зависимости от потребностей клиента (CSRP)
- 18. Непрерывная информационная поддержка поставок и жизненного цикла (CALS)
- 19. Глобальная компьютерная сеть Internet (общая характеристика).
- 20. История создания сети Internet и протоколов TCP/IP.
- 21. Сетевые протоколы Internet.
- 22. Услуга удаленного доступа Internet FTP протокол передачи файлов.
- 23. Электронная почта e-mail.
- 24. Услуга списка рассылки.
- 25. Услуга поиска данных и программ.
- 26. Индексная система Gopher. Поиск данных по ключевым словам.
- 27. Поиск людей. Программа прямого межпользовательского общения ICQ.
- 28. Адресация в Internet.
- 29. Структура региональной системы имен.
- 30. Поиск адреса по доменному имени.
- 31. Понятия и определения и определения электронной коммерции
- 32. Структура рынка электронной коммерции
- 33. Факторы снижения издержек при использовании электронной коммерции
- 34. Базовые технологии электронной коммерции

#### *По дисциплине* формами **текущего контроля** являются:

#### **ТК1, ТК2, ТК3:**

- выполнение лабораторных работ по представленным вариантам заданий (max 20б.).

#### **ТК4:**

- выполнение РГР и еѐ защита (max 20 б.).

*В* течение семестра проводятся 2 **промежуточных контроля (ПК1, ПК2**), состоящих из 2 контрольных работ по пройденному теоретическому материалу лекций.

#### *Итоговый контроль (ИК)* – **экзамен**.

#### **Расчетно-графическая работа студентов очной формы обучения**

Расчетно-графическая работа (РГР) на тему **«Разработка имитационной финансовой модели предприятия с помощью программного комплекса "Project Expert"»**. Целью выполнения РГР является закрепление теоретических знаний, полученных на занятиях.

*Структура пояснительной записки расчетно-графической работы*

*и ее ориентировочный объём*

Задание (1с.)

Введение (1с.)

1. Назначение и структура программного комплекса Project Expert (1-2 с.)

2. Информационное описание бизнес-плана (2-3 с.)

3. Расчет денежных потоков с помощью финансовой модели предприятия (2 с.)

4. Численные эксперименты на финансовой модели предприятия (2 с.)

5. Анализ финансовых результатов деятельности предприятия (2-3 с.)

6. Анализ чувствительности чистого приведенного дохода к изменениям факторов производства (2 с.) Заключение (1 с.)

Список использованных источников. (1 с.)

Выполняется РГР студентом индивидуально под руководством преподавателя во внеаудиторное время, самостоятельно. Срок сдачи законченной работы на проверку руководителю указывается в задании. После проверки и доработки указанных замечаний, работа защищается. При положительной оценке выполненной студентом работы на титульном листе работы ставится - "зачтено".

#### **Контрольная работа студентов заочной формы обучения**

Работа состоит из пяти заданий, охватывающих курс дисциплины. Бланк задания заполняется преподавателем*.*

Методика выполнения контрольной работы и необходимая литература приведены в методических указаниях для написания контрольной работы.

**Полный фонд оценочных средств, включающий текущий контроль успеваемости и перечень контрольно-измерительных материалов (КИМ) приведен в приложении к рабочей программе.**

#### **8. УЧЕБНО-МЕТОДИЧЕСКОЕ И ИНФОРМАЦИОННОЕ ОБЕСПЕЧЕНИЕ ДИСЦИПЛИНЫ**

#### **8.1 Основная литература**

1. Абраменко, П.И. Информационные технологии в менеджменте [Электронный ресурс] : учеб. пособие / П. И. Абраменко, Е. Г. Субботина ; Новочерк. инж.-мелиор. ин-т ДГАУ. - Новочеркасск, 2014. - ЖМД; PDF; 0,93 МБ. - Систем. требования : IBM PC; Windows 7; Adobe Acrobat X Pro . - Загл. с экрана

2. Гринберг, А.С. Информационные технологии управления [Электронный ресурс]: учебное пособие / А.С. Гринберг, А.С. Бондаренко, Н.Н. Горбачѐв. - М.: Юнити-Дана, 2015. – Режим доступа: <http://www.biblioclub.ru/> - 16.08.2019.

3. Информационные системы и технологии управления [Электронный ресурс]: учебник / под ред. Г.А. Титоренко. - 3-е изд., перераб. и доп. - М.: Юнити-Дана, 2015. – Режим доступа: <http://www.biblioclub.ru/> - 15.08.2019.

4. Петрова, Л.В. Современные информационные технологии в экономике и управлении [Электронный ресурс]: учебное пособие / Л.В. Петрова, Е.Б. Румянцева; Поволжский государственный технологический университет. - Йошкар-Ола: ПГТУ, 2016. – Режим доступа: <http://www.biblioclub.ru/> - 20.08.2019.

#### **8.2 Дополнительная литература**

1. Губачев, В.А. Информационные технологии в менеджменте [Электронный ресурс] : метод. указ. по вып. расч.- граф. работы / В.А. Губачев; Новочерк. инж.-мелиор. ин-т ДГАУ, каф. менеджмента и информатики. - Новочеркасск, 2017. - ЖМД; PDF; 694 КБ. - Систем. требования : IBM PC; Windows 7; Adobe Acrobat X Pro . - Загл. с экрана

2. Губачев, В.А. Информационные технологии в менеджменте [Электронный ресурс] : метод. указ. к практич. занятиям / В.А. Губачев; Новочерк. инж.-мелиор. ин-т ДГАУ, каф. менеджмента и информатики - Новочеркасск, 2017. - ЖМД ; PDF ; 619 КБ. - Систем. требования : IBM PC; Windows 7; Adobe Acrobat X Pro . - Загл. с экрана

3. Губачев, В.А. Информационные технологии в менеджменте [Электронный ресурс] : метод. указ. по вып. лаб. работ / В.А. Губачев; Новочерк. инж.-мелиор. ин-т ДГАУ, каф. менеджмента и информатики - Новочеркасск, 2017. - ЖМД; PDF; 656 КБ. - Систем. требования : IBM PC; Windows 7; Adobe Acrobat X Pro . - Загл. с экрана

 4. Мишин, В.В. Технологии Internet-коммерции [Электронный ресурс]: учебное пособие / В.В. Мишин, К.В. Мартиросян; Министерство образования и науки Российской Федерации, Федеральное государственное автономное образовательное учреждение высшего профессионального образования «Северо-Кавказский федеральный университет». - Ставрополь: СКФУ, 2015.– Режим доступа: <http://www.biblioclub.ru/> - 16.08.2019.

## **8.3 Современные профессиональные базы и информационные справочные системы**

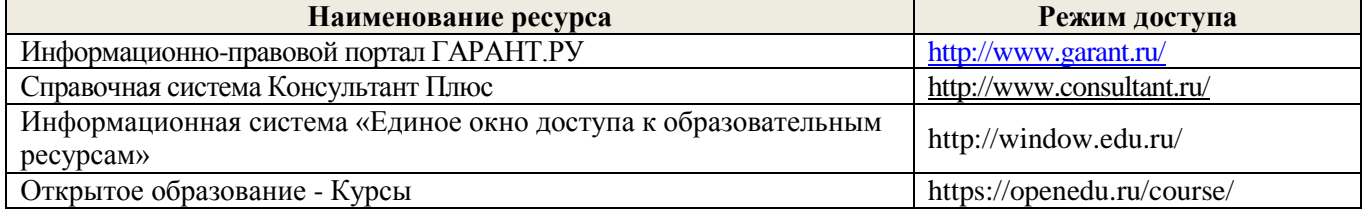

#### **Перечень договоров ЭБС образовательной организации на 2019-20 уч. год**

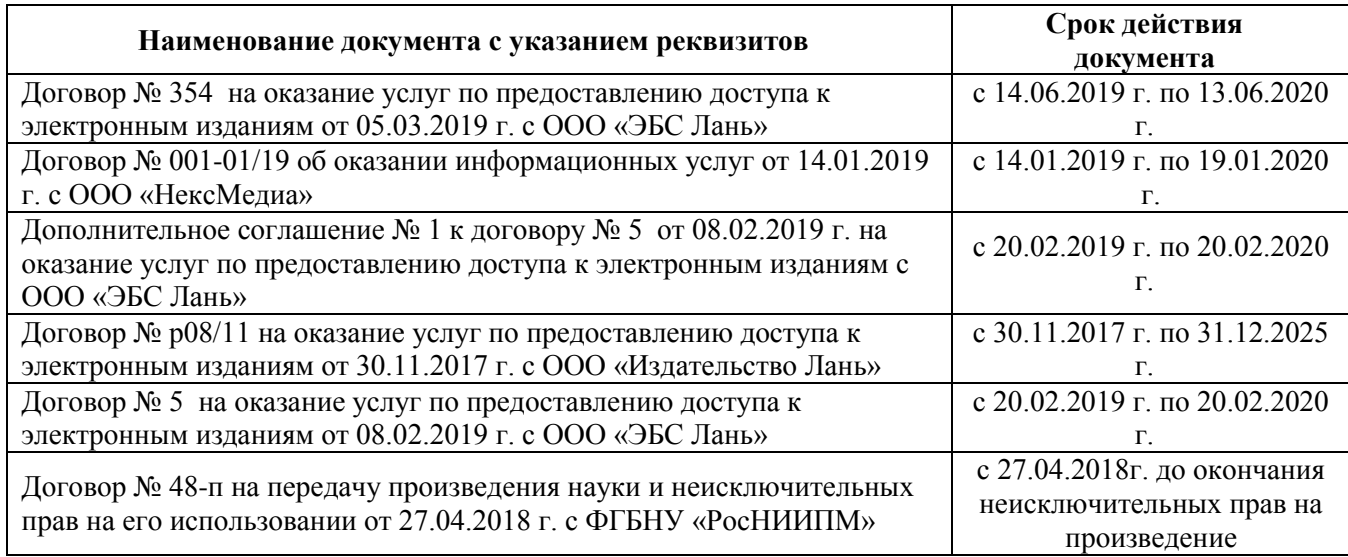

#### **8.4 Методические указания для обучающихся по освоению дисциплины**

1. Положение о текущей аттестации обучающихся в НИМИ ДГАУ [Электронный ресурс] (введено в действие приказом директора №119 от 14 июля 2015 г.) / Новочерк. инж.-мелиор. ин-т Донской ГАУ.- Электрон. дан.- Новочеркасск, 2015.- Режим доступа: [http://www.ngma.su](http://www.ngma.su/)

2.Типовые формы титульных листов текстовой документации, выполняемой студентами в учебном процессе [Электронный ресурс] / Новочерк. инж.-мелиор. ин-т Донской ГАУ.-Электрон. дан.- Новочеркасск, 2015.- Режим доступа: [http://www.ngma.su](http://www.ngma.su/)

3. Положение о промежуточной аттестации обучающихся по программам высшего образования [Электронный ресурс] (введено в действие приказом директора НИМИ Донской ГАУ №3-ОД от 18 января 2018 г.) / Новочерк. инж.-мелиор. ин-т Донской ГАУ.-Электрон. дан. - Новочеркасск, 2018. - Режим доступа: http://www.ngma.su

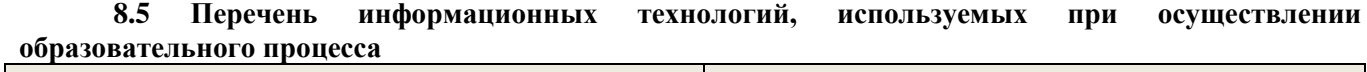

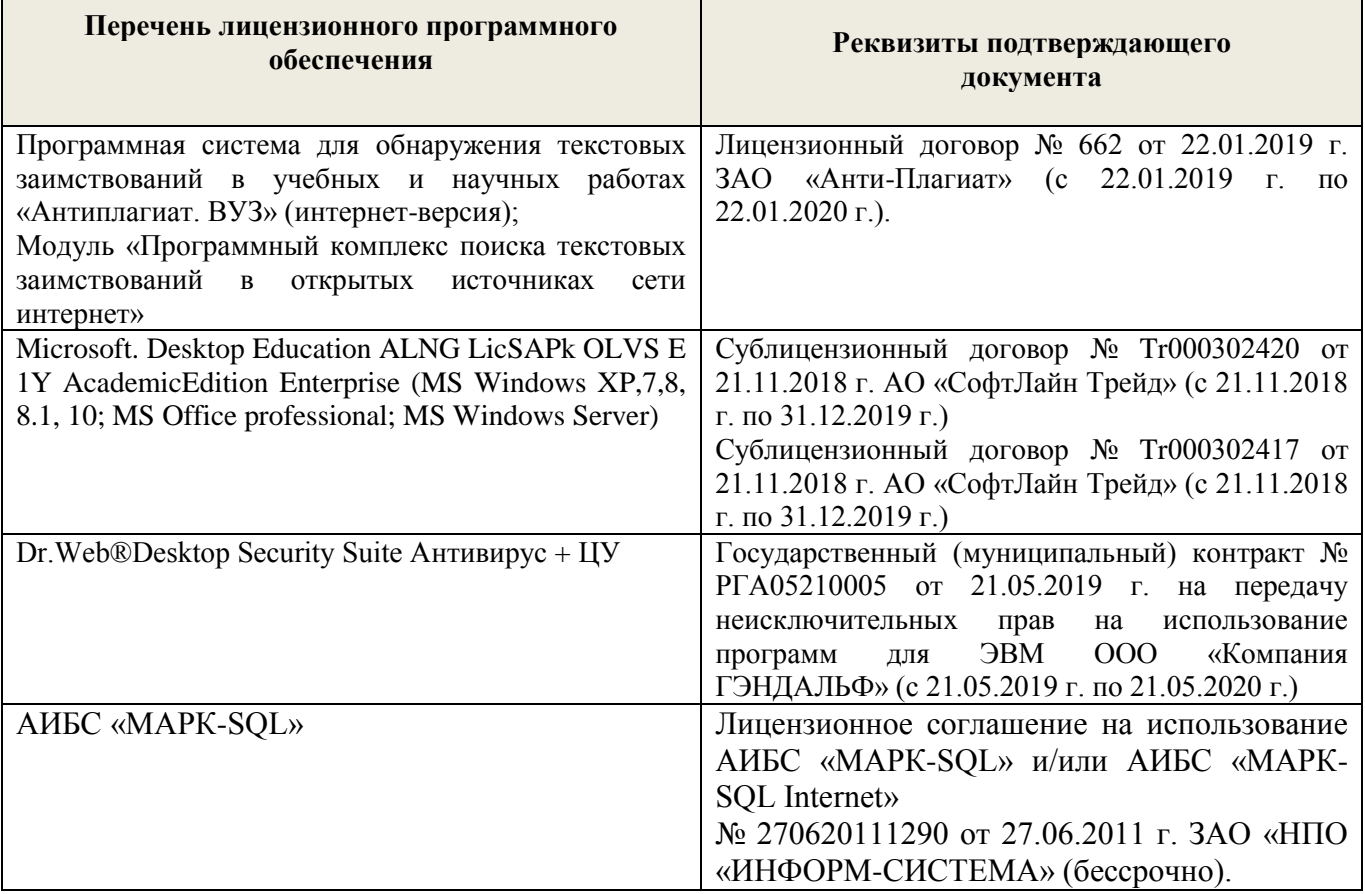

# **9. ОПИСАНИЕ МАТЕРИАЛЬНО-ТЕХНИЧЕСКОЙ БАЗЫ, НЕОБХОДИМОЙ ДЛЯ ОСУЩЕСТВЛЕНИЯ ОБРАЗОВАТЕЛЬНОГО ПРОЦЕССА ПО ДИСЦИПЛИНЕ**

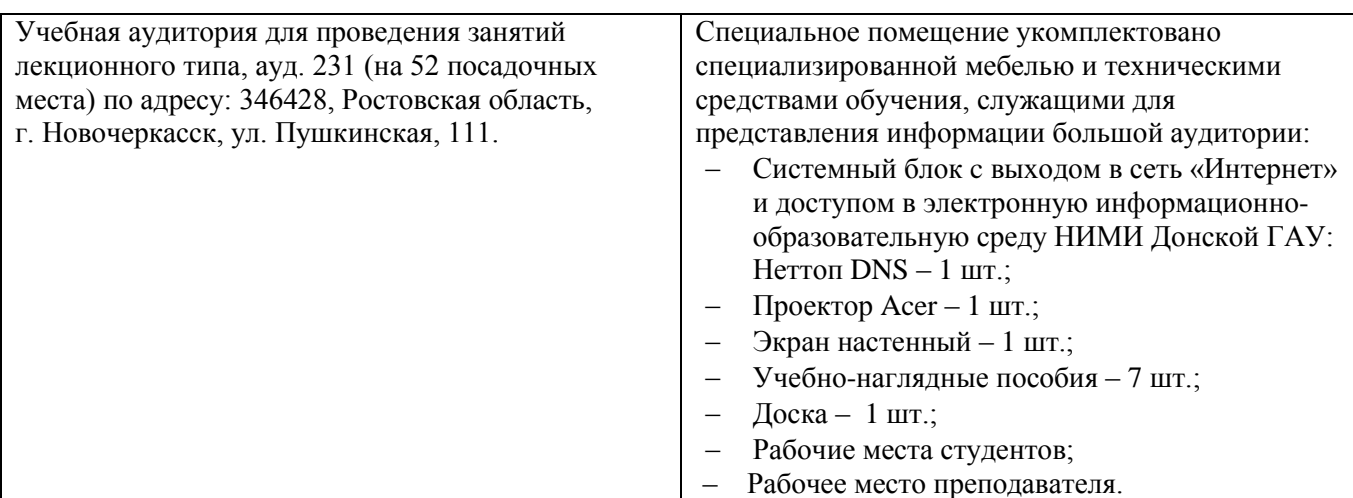

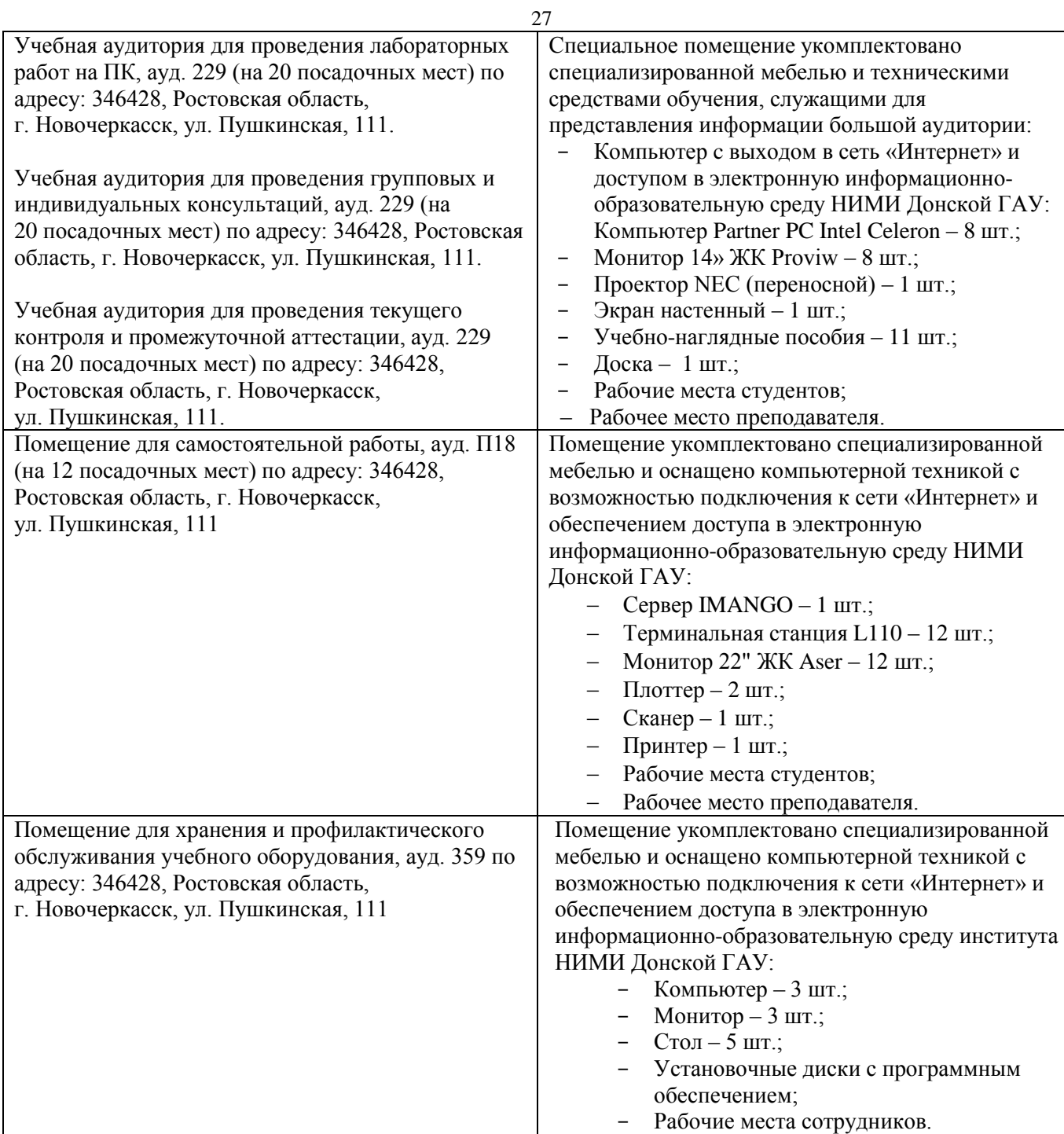

Обучающиеся из числа лиц с ограниченными возможностями здоровья обеспечены печатными и (или) электронными образовательными ресурсами в формах, адаптированных к ограничениям их здоровья.

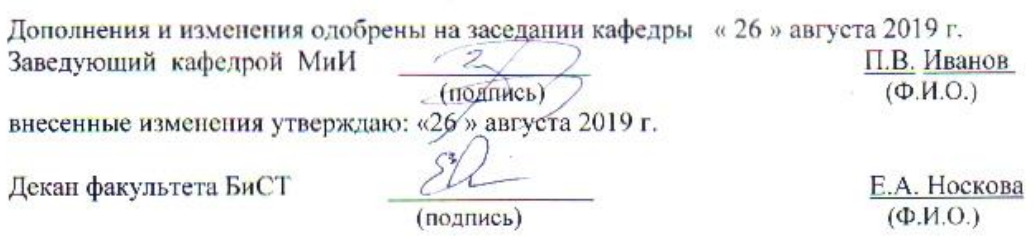

#### **11. ДОПОЛНЕНИЯ И ИЗМЕНЕНИЯ В РАБОЧЕЙ ПРОГРАММЕ**

В рабочую программу на весенний семестр 2019 - 2020 учебного года вносятся изменения: дополнено содержание следующих разделов и подразделов рабочей программы:

#### **8.3 Современные профессиональные базы и информационные справочные системы**

#### **Перечень договоров ЭБС образовательной организации на 2019-20 уч. год**

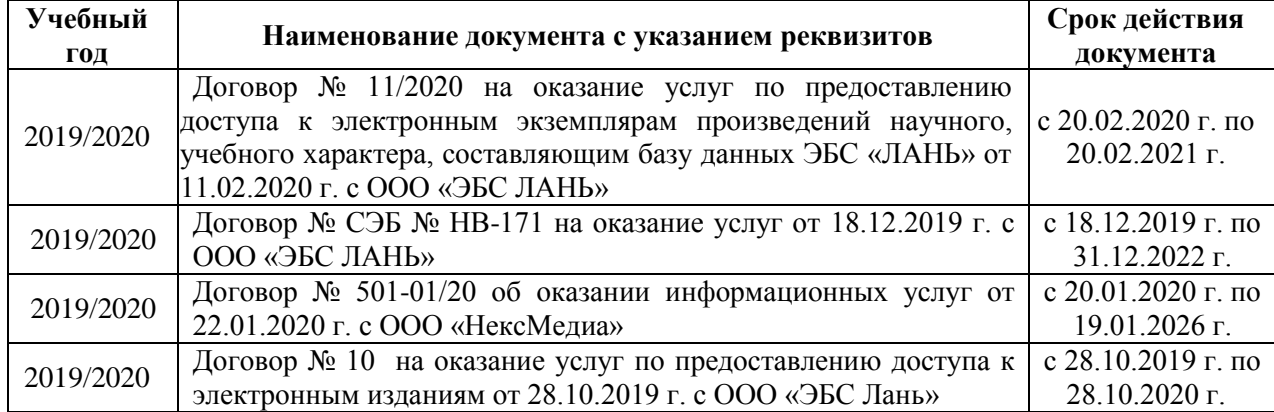

### **8.5 Перечень информационных технологий и программного обеспечения, используемых при осуществлении образовательного процесса**

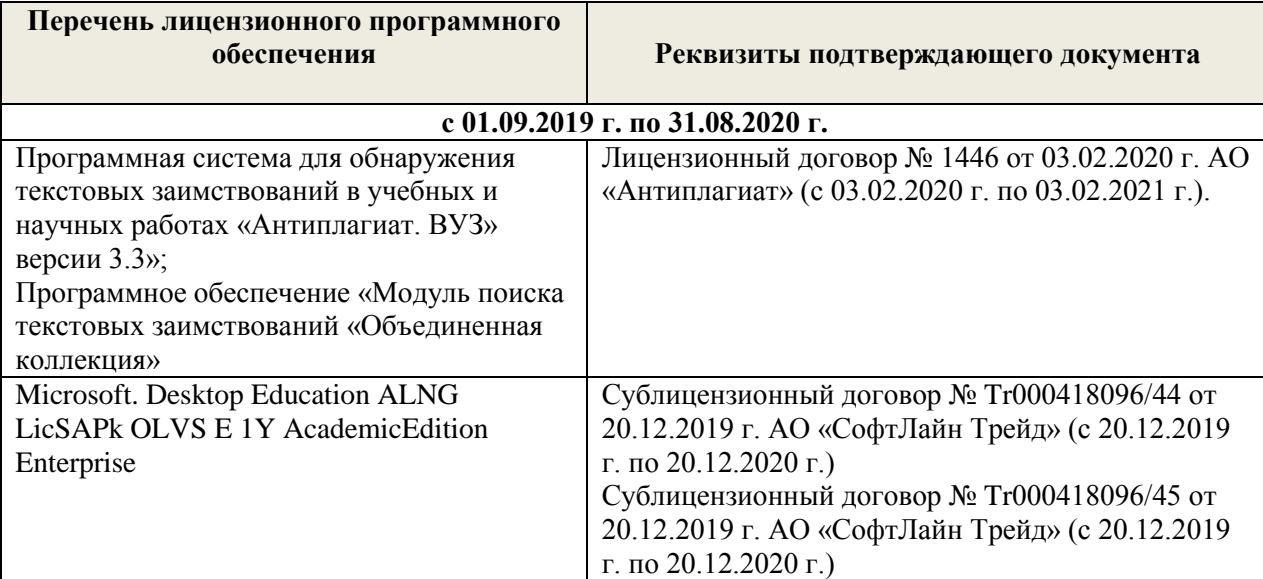

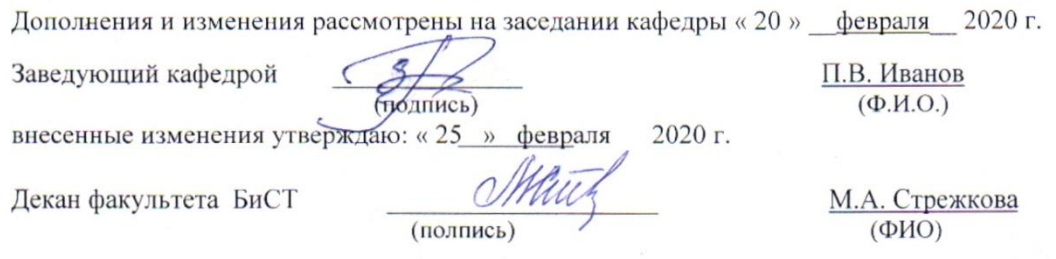

28

В рабочую программу на 2020 - 2021 учебный год вносятся изменения:

#### **7. ФОНД ОЦЕНОЧНЫХ СРЕДСТВ ДЛЯ КОНТРОЛЯ УСПЕВАЕМОСТИ И ПРОВЕДЕНИЯ ПРОМЕЖУТОЧНОЙ АТТЕСТАЦИИ ОБУЧАЮЩИХСЯ ПО ДИСЦИПЛИНЕ**

#### **Вопросы для проведения промежуточной аттестации в форме контрольных работ по пройденному теоретическому материалу лекций. (ПК1):**

27. Информационный ресурс - новый предмет труда

- 28. Развитие информационной сферы производства
- 29. Формирование и развитие информационных ресурсов
- 30. Инфраструктура информатизации
- 31. Понятие технологии и информационной технологии.
- 32. Основные этапы становления информационных технологий. Понятие информации.
- 33. Организация как сложно-вероятностная система и модель "черного ящика".
- 34.Система управления. Обратная связь управления. Информационный контур управления. Дискретность управления.
- 35. Роль и место автоматизированных информационных систем в экономике
- 36.Классификация информационных систем
- 37.Корпоративные (интегрированные) информационные системы
- 38. Функциональные подсистемы информационных систем
- 39. Обеспечивающие подсистемы информационных систем
- 40. Техническое обеспечение информационных систем
- 41. Предприятие как объект управления
- 42. Роль и место информационных технологий в управлении предприятием
- 43. Планирование потребности в материалах (MRP I)
- 44. Планирование потребности в производственных мощностях (CRP)
- 45. Замкнутый цикл планирования потребностей материальных ресурсов (CL MRP)
- 46. Планирование ресурсов производства (MRP II)
- 47. Производство на мировом уровне (WCM)
- 48. Планирование ресурсов предприятия (ERP)
- 49. Оптимизация управления ресурсами предприятия (ERP II)
- 50. Менеджмент как сотрудничество (MBC)
- 51. Управление эффективностью бизнеса (BPM)
- 52.Стандарты стратегического управления, направленные на непрерывное улуч-шение бизнеспроцессов (BPI)

#### **Вопросы для проведения ПК2:**

- 35.Система сбалансированных показателей эффективности (BSC)
- 36.Системный подход при создании ИС
- 37.Информационный подход при создании ИС
- 38.Стратегический подход при создании ИС
- 39.Объектно-ориентированный подход при создании ИС
- 40.Методологические принципы совершенствования управления предприятием на основе ИТ
- 41.Структура информационного обеспечения систем управления предприятием
- 42.Общие свойства КИСТиповой состав Функциональных модулей КИС
- 43.Базы данных КИС
- 44. Хранилища данных КИС
- 45. Средства АОД OLAP
- 46. Средства АОД DM
- 47. Интеллектуальные ИТ
- 48. Маркетинг как объект управления
- 49. Информационное обеспечение в системе управления маркетингом
- 50. Управление взаимоотношениями с потребителями (CRM)
- 51. Планирование ресурсов в зависимости от потребностей клиента (CSRP)
- 52. Непрерывная информационная поддержка поставок и жизненного цикла (CALS)
- 53. Глобальная компьютерная сеть Internet (общая характеристика).
- 54. История создания сети Internet и протоколов TCP/IP.
- 55. Сетевые протоколы Internet.
- 56. Услуга удаленного доступа Internet FTP протокол передачи файлов.
- 57. Электронная почта e-mail.
- 58. Услуга списка рассылки.
- 59. Услуга поиска данных и программ.
- 60. Индексная система Gopher. Поиск данных по ключевым словам.
- 61. Поиск людей. Программа прямого межпользовательского общения ICQ.
- 62. Адресация в Internet.
- 63. Структура региональной системы имен.
- 64. Поиск адреса по доменному имени.
- 65. Понятия и определения и определения электронной коммерции
- 66. Структура рынка электронной коммерции
- 67. Факторы снижения издержек при использовании электронной коммерции
- 68. Базовые технологии электронной коммерции

#### *По дисциплине* формами **текущего контроля** являются:

#### **ТК1, ТК2, ТК3:**

- выполнение лабораторных работ по представленным вариантам заданий (max 20б.).

#### **ТК4:**

- выполнение РГР и еѐ защита (max 20 б.).

*В* течение семестра проводятся 2 **промежуточных контроля (ПК1, ПК2**), состоящих из 2 контрольных работ по пройденному теоретическому материалу лекций.

#### *Итоговый контроль (ИК)* – **экзамен**.

#### **Расчетно-графическая работа студентов очной формы обучения**

Расчетно-графическая работа (РГР) на тему **«Разработка имитационной финансовой модели предприятия с помощью программного комплекса "Project Expert"»**. Целью выполнения РГР является закрепление теоретических знаний, полученных на занятиях.

*Структура пояснительной записки расчетно-графической работы*

*и ее ориентировочный объём*

Задание (1с.)

Введение (1с.)

1. Назначение и структура программного комплекса Project Expert (1-2 с.)

2. Информационное описание бизнес-плана (2-3 с.)

3. Расчет денежных потоков с помощью финансовой модели предприятия (2 с.)

4. Численные эксперименты на финансовой модели предприятия (2 с.)

5. Анализ финансовых результатов деятельности предприятия (2-3 с.)

6. Анализ чувствительности чистого приведенного дохода к изменениям факторов производства (2 с.) Заключение (1 с.)

Список использованных источников. (1 с.)

Выполняется РГР студентом индивидуально под руководством преподавателя во внеаудиторное время, самостоятельно. Срок сдачи законченной работы на проверку руководителю указывается в задании. После проверки и доработки указанных замечаний, работа защищается. При положительной оценке выполненной студентом работы на титульном листе работы ставится - "зачтено".

#### **Контрольная работа студентов заочной формы обучения**

Работа состоит из пяти заданий, охватывающих курс дисциплины. Бланк задания заполняется преподавателем*.*

Методика выполнения контрольной работы и необходимая литература приведены в методических указаниях для написания контрольной работы.

**Полный фонд оценочных средств, включающий текущий контроль успеваемости и перечень контрольно-измерительных материалов (КИМ) приведен в приложении к рабочей программе.**

#### **8. УЧЕБНО-МЕТОДИЧЕСКОЕ И ИНФОРМАЦИОННОЕ ОБЕСПЕЧЕНИЕ ДИСЦИПЛИНЫ**

#### **8.1 Основная литература**

1. Абраменко, П.И. Информационные технологии в менеджменте [Электронный ресурс] : учеб. пособие / П. И. Абраменко, Е. Г. Субботина ; Новочерк. инж.-мелиор. ин-т ДГАУ. - Новочеркасск, 2014. - ЖМД; PDF; 0,93 МБ. - Систем. требования : IBM PC; Windows 7; Adobe Acrobat X Pro . - Загл. с экрана

2. Гринберг, А.С. Информационные технологии управления [Электронный ресурс]: учебное пособие / А.С. Гринберг, А.С. Бондаренко, Н.Н. Горбачѐв. - М.: Юнити-Дана, 2015. – Режим доступа: <http://www.biblioclub.ru/> - 16.08.2020.

3. Информационные системы и технологии управления [Электронный ресурс]: учебник / под ред. Г.А. Титоренко. - 3-е изд., перераб. и доп. - М.: Юнити-Дана, 2015. – Режим доступа: <http://www.biblioclub.ru/> - 15.08.2020.

4. Петрова, Л.В. Современные информационные технологии в экономике и управлении [Электронный ресурс]: учебное пособие / Л.В. Петрова, Е.Б. Румянцева; Поволжский государственный технологический университет. - Йошкар-Ола: ПГТУ, 2016. – Режим доступа: <http://www.biblioclub.ru/> - 20.08.2020.

#### **8.2 Дополнительная литература**

1. Губачев, В.А. Информационные технологии в менеджменте [Электронный ресурс] : метод. указ. по вып. расч.- граф. работы / В.А. Губачев; Новочерк. инж.-мелиор. ин-т ДГАУ, каф. менеджмента и информатики. - Новочеркасск, 2017. - ЖМД; PDF; 694 КБ. - Систем. требования : IBM PC; Windows 7; Adobe Acrobat X Pro . - Загл. с экрана

2. Губачев, В.А. Информационные технологии в менеджменте [Электронный ресурс] : метод. указ. к практич. занятиям / В.А. Губачев; Новочерк. инж.-мелиор. ин-т ДГАУ, каф. менеджмента и информатики - Новочеркасск, 2017. - ЖМД ; PDF ; 619 КБ. - Систем. требования : IBM PC; Windows 7; Adobe Acrobat X Pro . - Загл. с экрана

3. Губачев, В.А. Информационные технологии в менеджменте [Электронный ресурс] : метод. указ. по вып. лаб. работ / В.А. Губачев; Новочерк. инж.-мелиор. ин-т ДГАУ, каф. менеджмента и информатики - Новочеркасск, 2017. - ЖМД; PDF; 656 КБ. - Систем. требования : IBM PC; Windows 7; Adobe Acrobat X Pro . - Загл. с экрана

 4. Мишин, В.В. Технологии Internet-коммерции [Электронный ресурс]: учебное пособие / В.В. Мишин, К.В. Мартиросян; Министерство образования и науки Российской Федерации, Федеральное государственное автономное образовательное учреждение высшего профессионального образования «Северо-Кавказский федеральный университет». - Ставрополь: СКФУ, 2015.– Режим доступа: <http://www.biblioclub.ru/> - 16.08.2020.

#### **8.3 Современные профессиональные базы и информационные справочные системы**

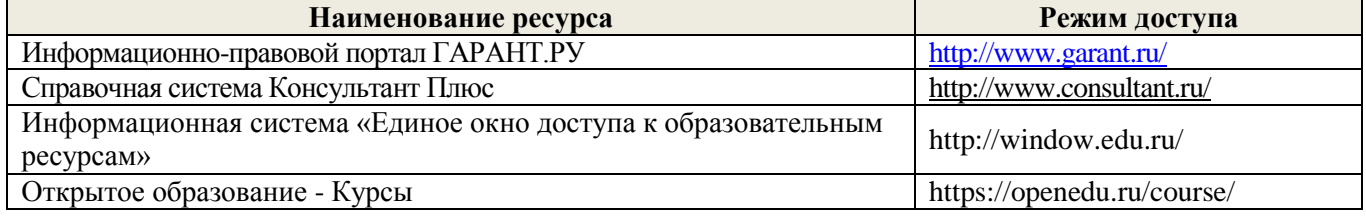

#### **Перечень договоров ЭБС образовательной организации на 2020-21 уч. год**

**Перечень договоров (**за период, соответствующий сроку получения образования по ООП**)**

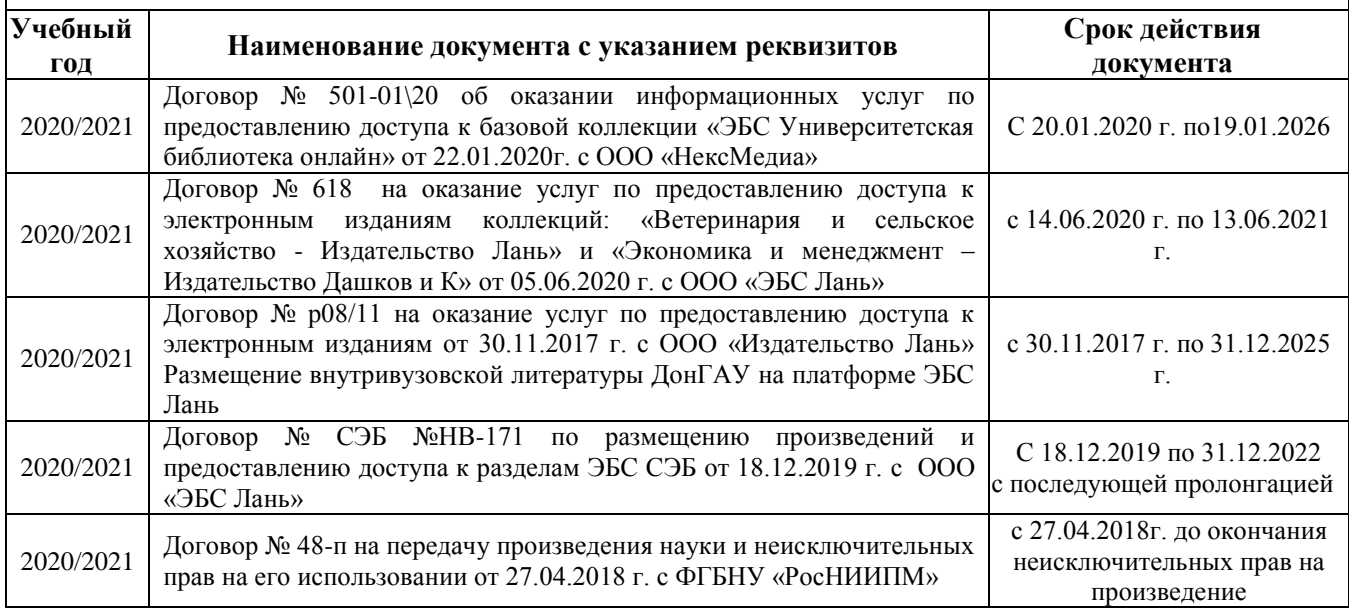

#### **8.4 Методические указания для обучающихся по освоению дисциплины**

1. Положение о текущей аттестации обучающихся в НИМИ ДГАУ [Электронный ресурс] (введено в действие приказом директора №119 от 14 июля 2015 г.) / Новочерк. инж.-мелиор. ин-т Донской ГАУ. Электрон. дан.- Новочеркасск, 2015.- Режим доступа: [http://www.ngma.su](http://www.ngma.su/)

2.Типовые формы титульных листов текстовой документации, выполняемой студентами в учебном процессе [Электронный ресурс] / Новочерк. инж.-мелиор. ин-т Донской ГАУ.-Электрон. дан.- Новочеркасск, 2015.- Режим доступа: [http://www.ngma.su](http://www.ngma.su/)

3. Положение о промежуточной аттестации обучающихся по программам высшего образования [Электронный ресурс] (введено в действие приказом директора НИМИ Донской ГАУ №3-ОД от 18 января 2018 г.) / Новочерк. инж.-мелиор. ин-т Донской ГАУ.-Электрон. дан. - Новочеркасск, 2018. - Режим доступа: http://www.ngma.su

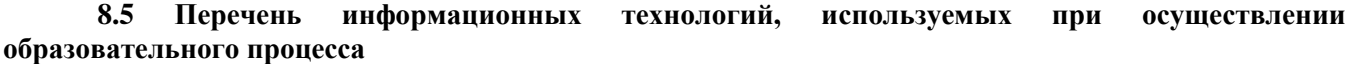

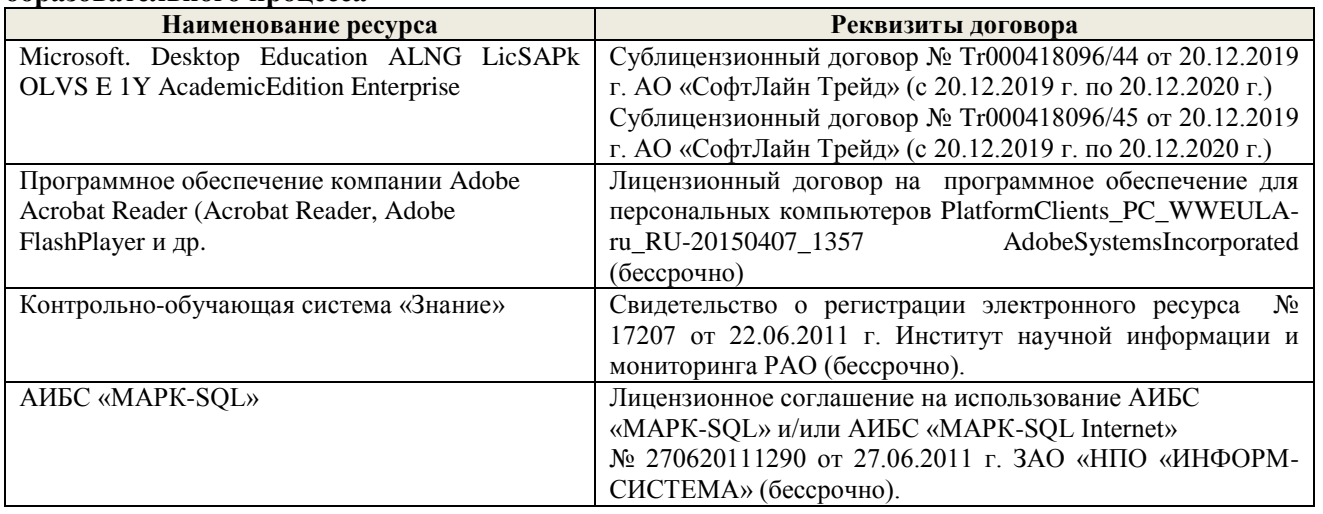

# **9. ОПИСАНИЕ МАТЕРИАЛЬНО-ТЕХНИЧЕСКОЙ БАЗЫ, НЕОБХОДИМОЙ ДЛЯ ОСУЩЕСТВЛЕНИЯ ОБРАЗОВАТЕЛЬНОГО ПРОЦЕССА ПО ДИСЦИПЛИНЕ**

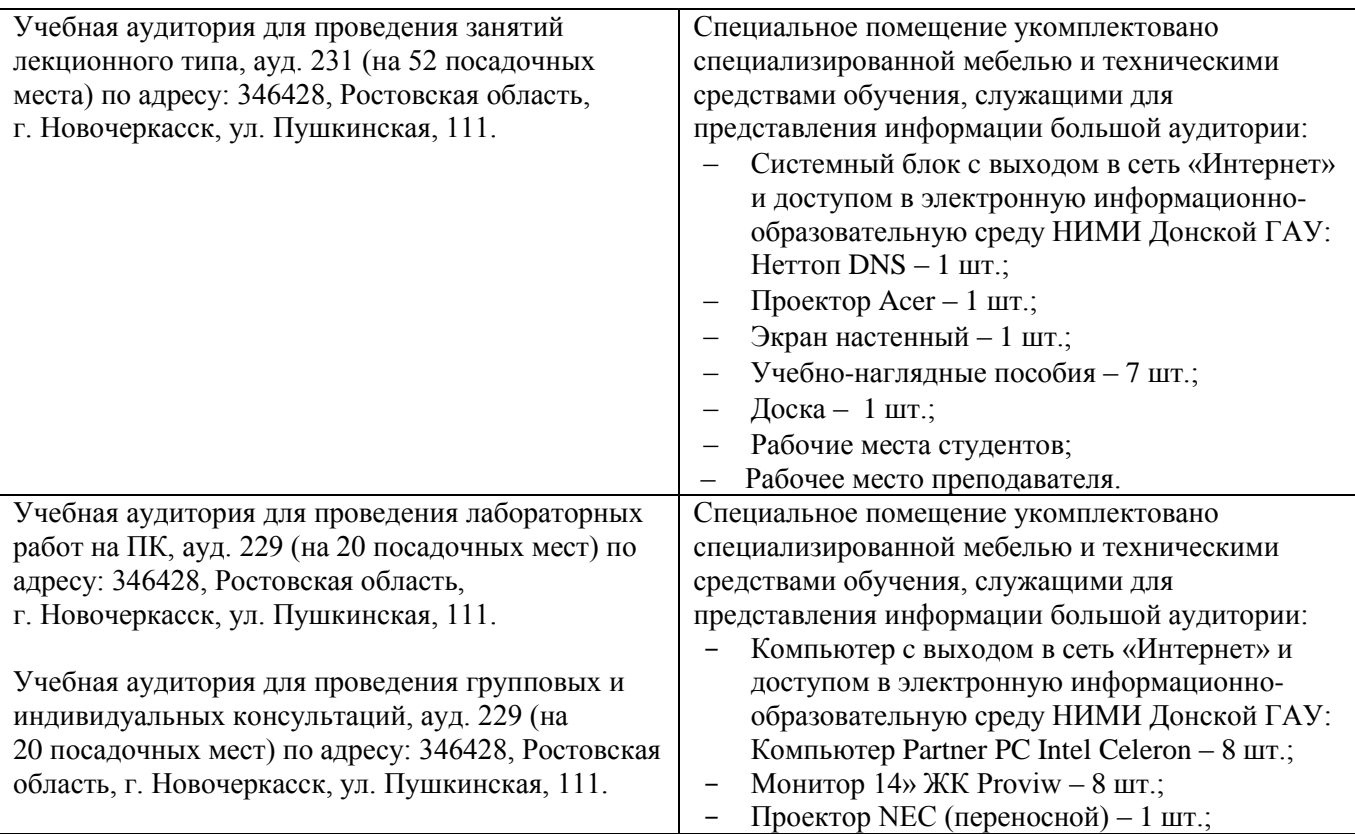

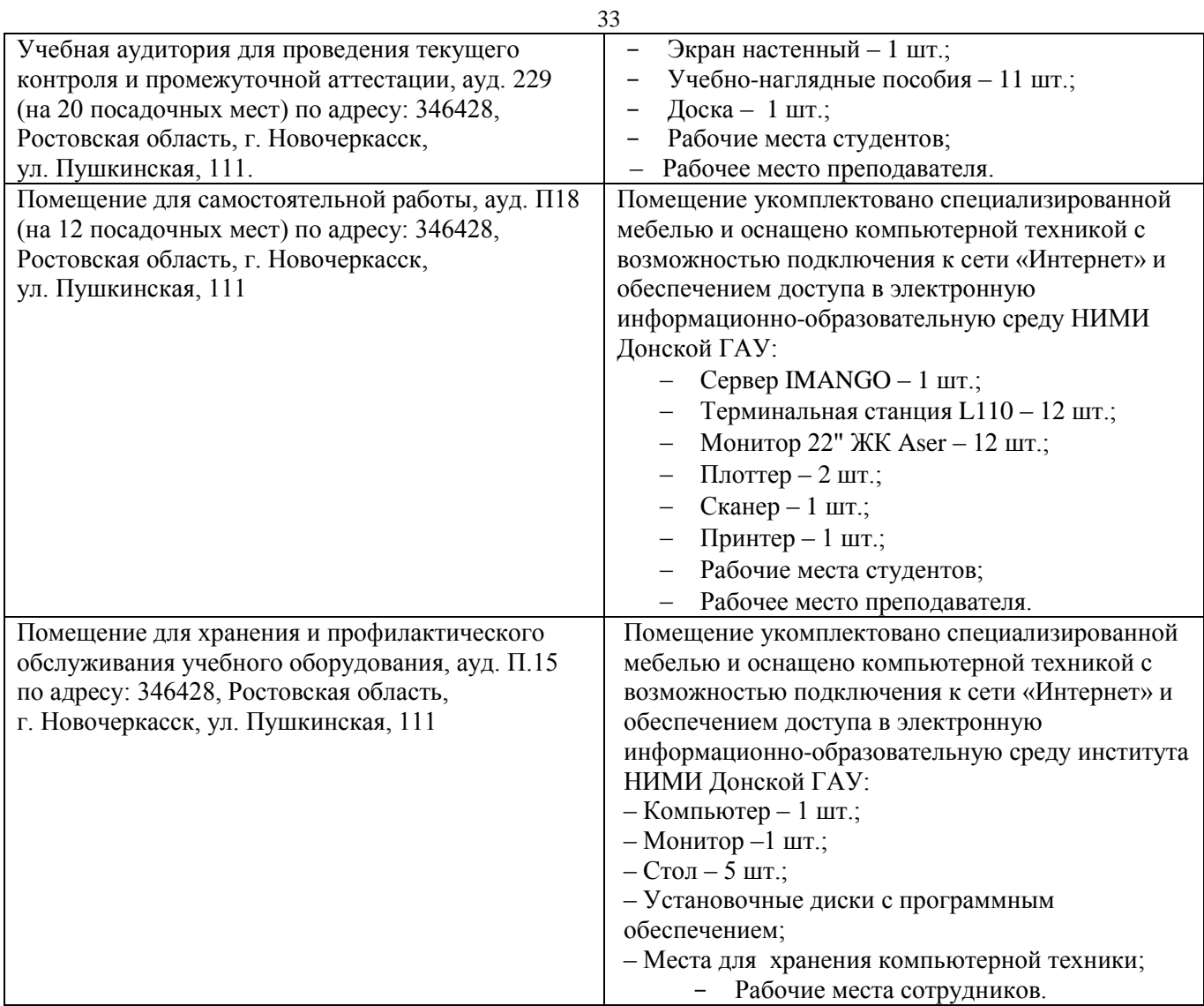

Обучающиеся из числа лиц с ограниченными возможностями здоровья обеспечены печатными и (или) электронными образовательными ресурсами в формах, адаптированных к ограничениям их здоровья.

Дополнения и изменения рассмотрены на заседании кафедры «27» августа 2020 г.

Заведующий кафедрой

(подпись)

 $\frac{\prod.B.$ Иванов (Ф.И.О.)

Внесенные изменения утверждаю: «28» августа 2020 г.<br>Декан факультета БиСТ — *МИЩ* 

Декан факультета БиСТ

 $\underbrace{\overbrace{\text{S}}\text{S}}$ 

М.А. Стрежкова  $(\Phi$ <sub>M</sub>.O.)

В рабочую программу на 2021 - 2022 учебный год вносятся следующие дополнения и изменения обновлено и актуализировано содержание следующих разделов и подразделов рабочей программы:

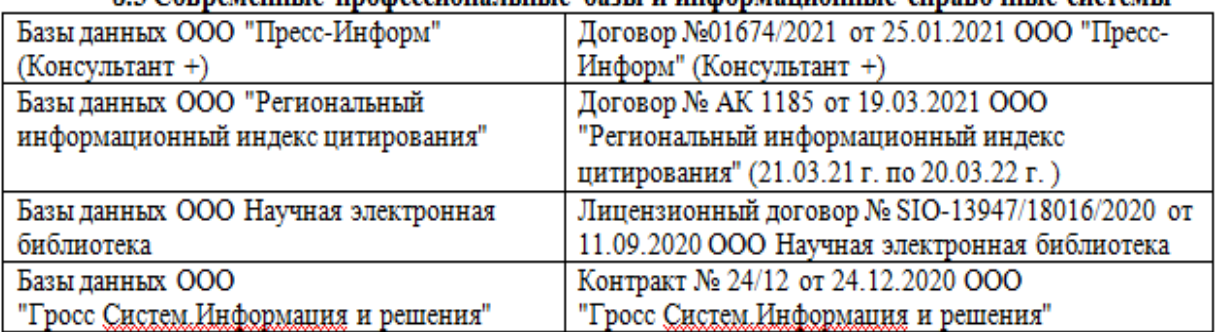

# 8.3 Современные профессиональные базы и информационные справочные системы

### 8.5 Перечень информационных технологий и программного обеспечения, используемых при осуществлении образовательного процесса

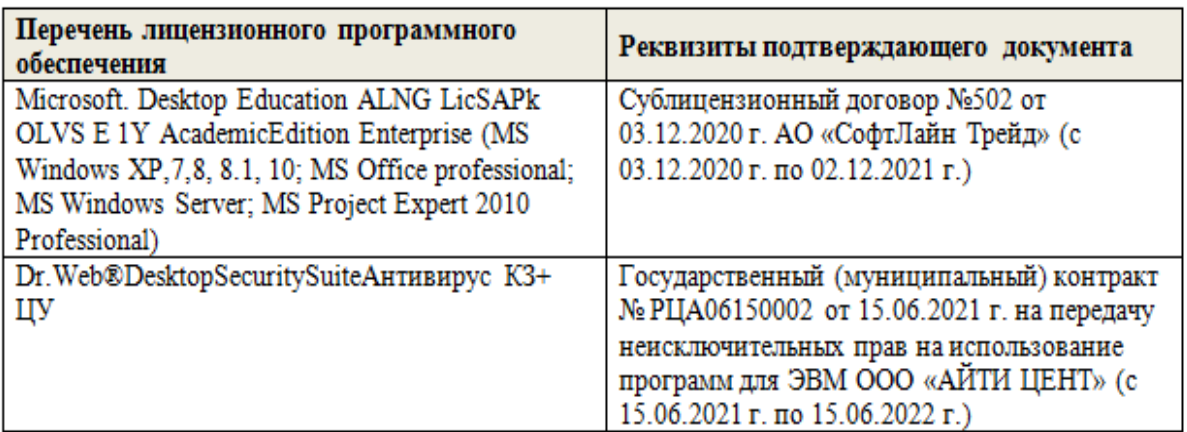

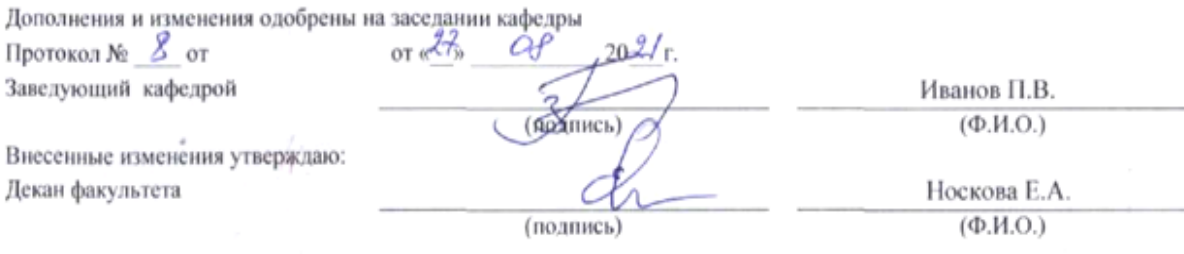

# 11. ДОПОЛНЕНИЯ И ИЗМЕНЕНИЯ В РАБОЧЕЙ ПРОГРАММЕ

В рабочую программу на 2022 - 2023 учебный год вносятся следующие дополнения и изменения - обновлено и актуализировано содержание следующих разделов и подразделов рабочей программы:

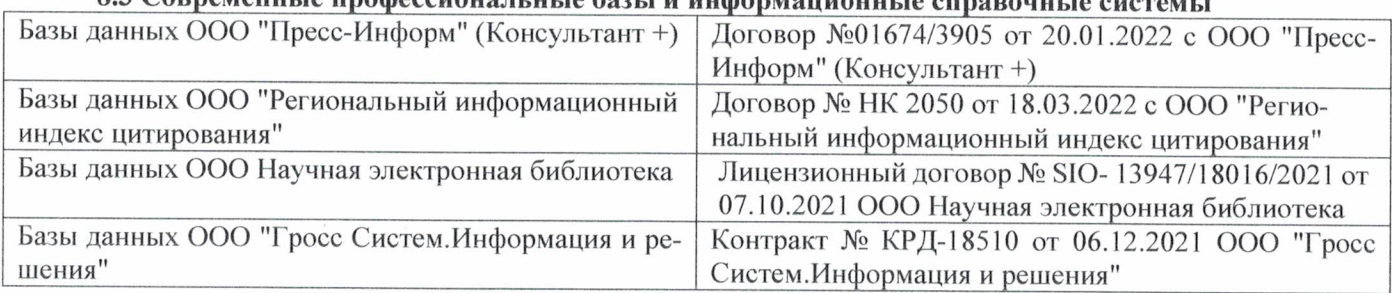

# 83 Cornemeyey unadoccyoua u u jo 6021 u undonyowany io annoncwizo

## Перечень договоров ЭБС образовательной организации на 2022-2023 уч. год

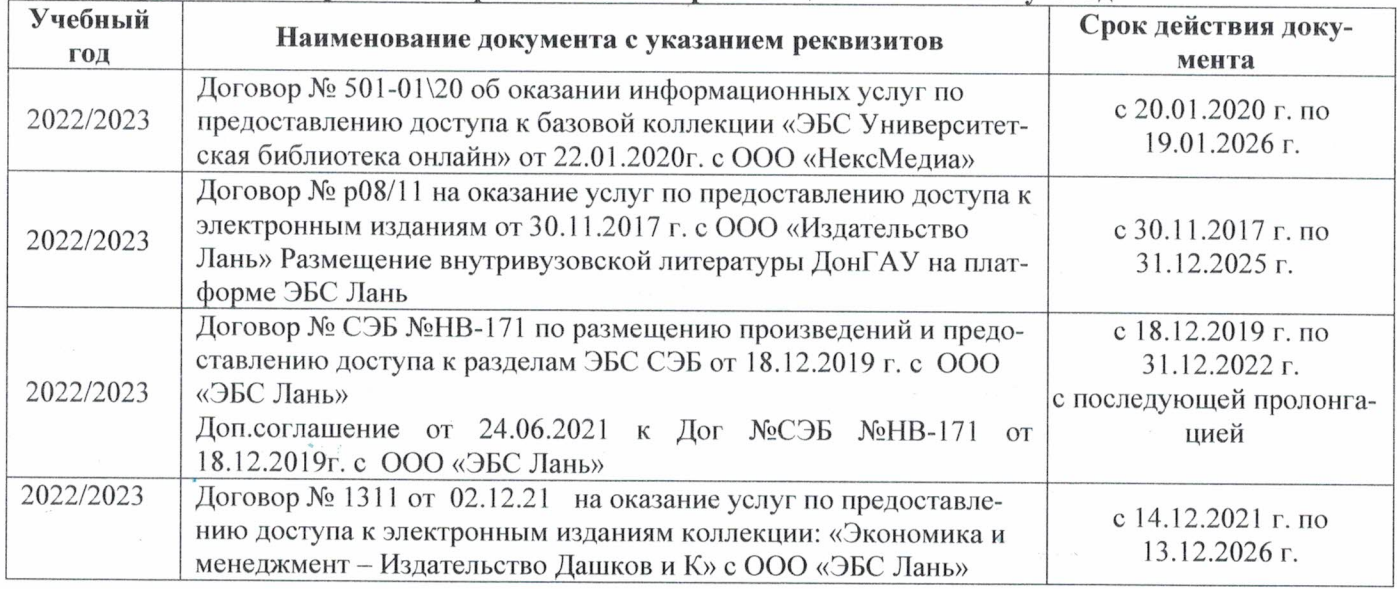

#### 8.5 Перечень информационных технологий и программного обеспечения, используемых при осуществлении образовательного процесса

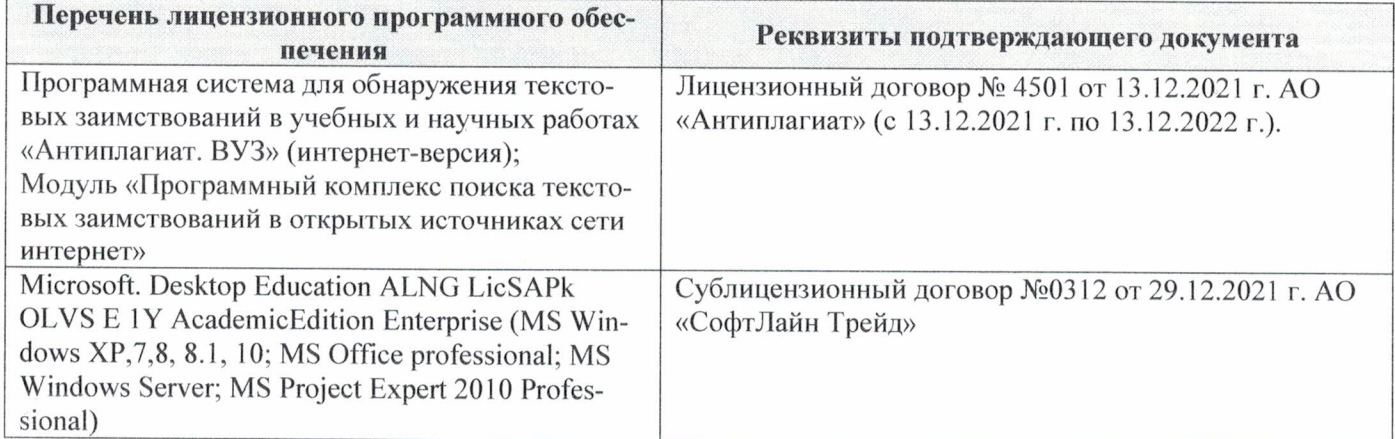

Дополнения и изменения рассмотрены на заседании кафедры «29» августа 2022 г.

Внесенные дополнения и изменения утверждаю: «29» августа 2022 г.

ś.

Декан факультета  $M_{\text{magnnes}}$  Губачев В.А.